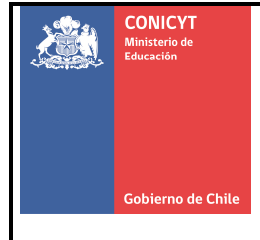

# **MANUAL PARA LA DECLARACIÓN DE GASTOS Y RENDICIÓN DE CUENTAS PARA EL II CONCURSO DE ACCIÓN REGIONAL PARA EL DESARROLLO TERRITORIAL MEDIANTE PROYECTOS DE I+D COLABORATIVA CON PYMES**

# **PROGRAMA REGIONAL DE CONICYT**

Este manual establece un conjunto de instrucciones que facilitan la aplicación de la normativa para la correcta ejecución presupuestaria de fondos con cargo a proyectos financiados por el Programa Regional de CONICYT y ejecutados por las instituciones adjudicatarias. Lo anterior, en concordancia a lo estipulado en las respectivas bases concursales y convenios de financiamiento.

Este manual debe estar en conocimiento de Directores(as), Directores(as) alternos(as) y todos(as) los(as) profesionales que participen del proyecto y sean los(as) responsables de gestionar la ejecución presupuestaria y realizar las declaraciones de gastos de cada proyecto.

## **FEBRERO 2016**

## **COMISION NACIONAL DE INVESTIGACIÓN CIENTÍFICA Y TECNOLÓGICA**

## **TABLA DE CONTENIDOS**

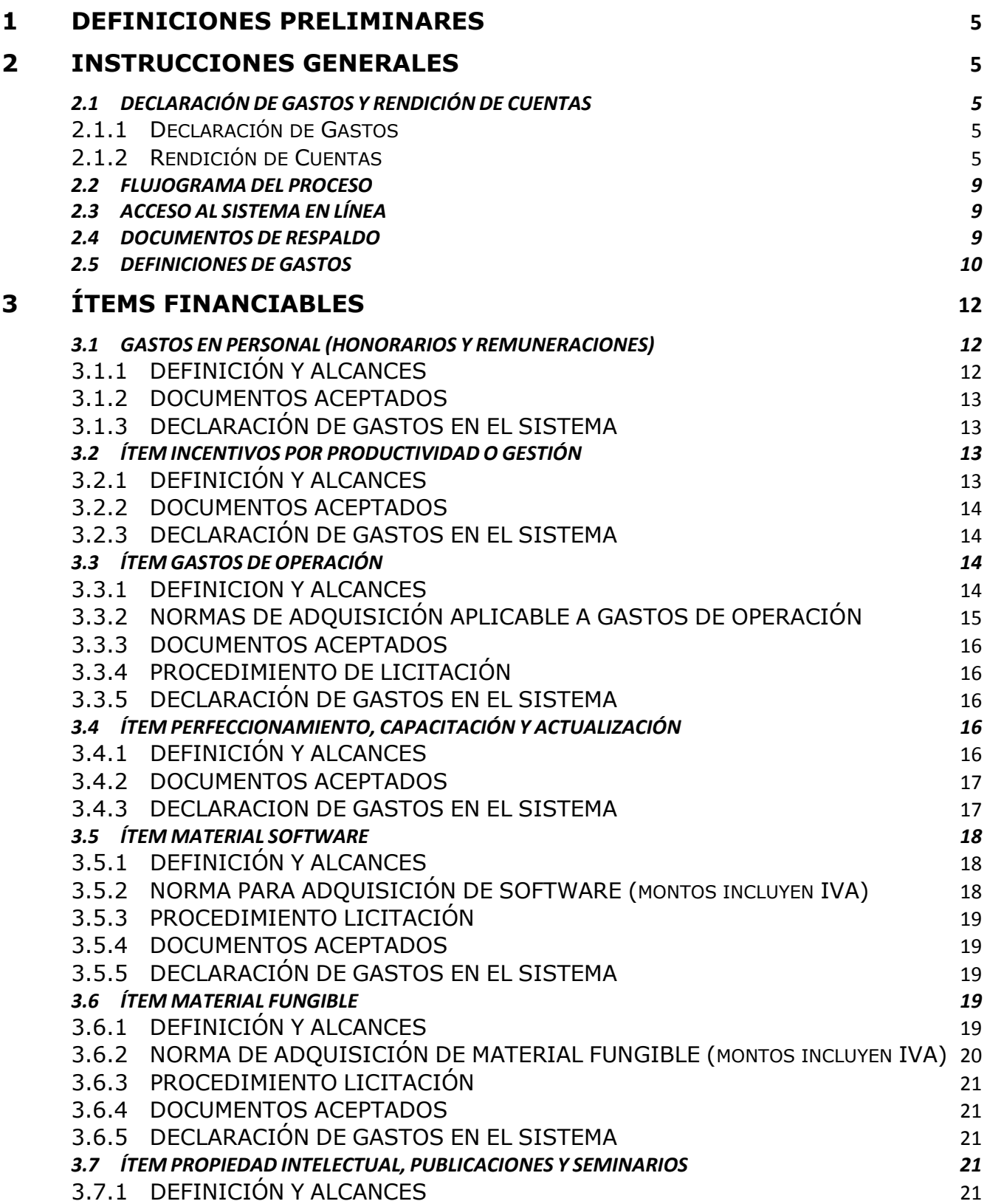

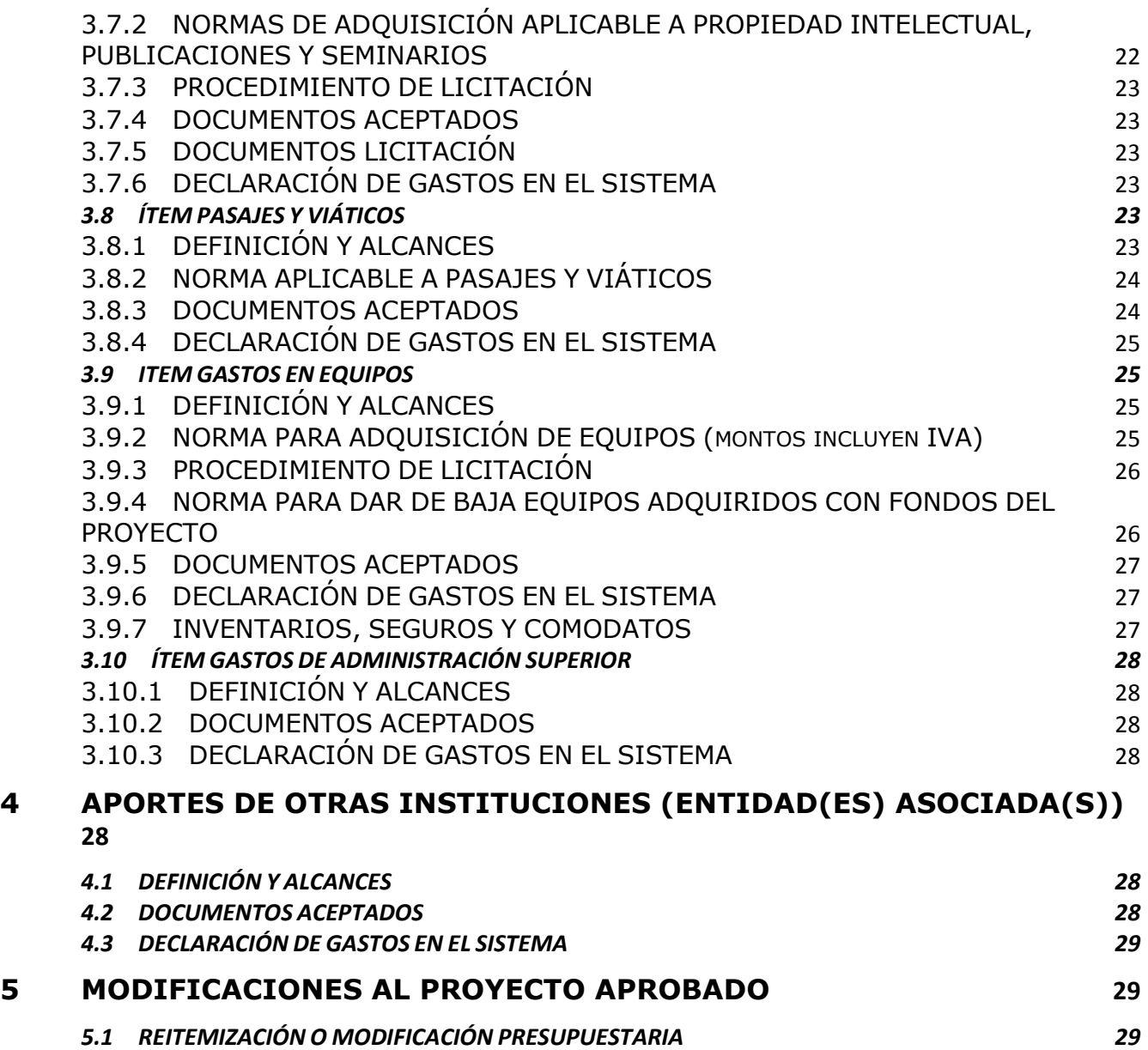

## **6 REINTEGROS 30**

**7 ANEXOS 32**

## **1 DEFINICIONES PRELIMINARES**

Los conceptos presentes en este manual se encuentran definidos en las Bases asociadas al "II Concurso De Acción Regional Para El Desarrollo Territorial Mediante Proyectos De I+D Colaborativa Con Pymes".

## **2 INSTRUCCIONES GENERALES**

## **2.1 DECLARACIÓN DE GASTOS Y RENDICIÓN DE CUENTAS**

#### **2.1.1 Declaración de Gastos**

El proceso de declaración de gastos de Proyectos se realiza vía electrónica utilizando el Sistema de Seguimiento y Control<sup>1</sup> al que se puede acceder directamente a través de www.conicyt.cl/regional (link "Seguimiento y Control").

El Programa Regional es el encargado de validar la declaración de gastos, es decir, la pertinencia de los gastos declarados de acuerdo al proyecto y presupuesto aprobado.

Las declaraciones de gastos deben realizarse de acuerdo a lo establecido en el convenio firmado con CONICYT, y son procesadas solo si el avance del proyecto está actualizado en el Sistema de Seguimiento y Control.

La Institución Beneficiaria no podrá declarar gastos que tengan una fecha anterior a la de la tramitación del convenio que otorga los fondos, ni posterior a la vigencia de éste.

Para Instituciones Beneficiarias Privadas, cuyo presupuesto total sobrepase el monto de \$50.000.000 (cincuenta millones de pesos) o su presupuesto anual sobrepase los \$20.000.000 (veinte millones de pesos) será obligatorio contar con una cuenta corriente exclusiva para el manejo de los recursos entregados por CONICYT al proyecto. Los proyectos que requieran de cuenta corriente exclusiva, y que presenten rendiciones de cuenta (Instituciones Privadas y Beneficiarios Privados (Personas Naturales)), deberán adjuntar las respectivas cartolas y conciliaciones bancarias que den cuenta de los movimientos realizados, considerándose tales documentos obligatorios y que forman parte de la rendición de los gastos.

Para Instituciones Beneficiarias Públicas, será obligatorio contar con un centro de costos asociado a una cuenta bancaria de la Institución Beneficiaria.

Las declaraciones de gastos deben ser enviadas en forma mensual por las Instituciones Públicas y para las Instituciones Privadas deberán rendir cada 6 meses, enviando la documentación en plazo máximo de 30 días después de finalizado cada período.

## **2.1.2 Rendición de Cuentas**

 $\overline{a}$ 

La Rendición de Cuentas es el proceso de envío y revisión de documentos originales de respaldo de gastos previamente validados en su pertinencia por el Programa Regional. Este proceso lo realiza el Subdepartamento de Control de Rendiciones (SCR) del Departamento de Administración y Finanzas de CONICYT, que será el encargado de revisar y aprobar toda la documentación original que respalda la declaración de gastos validada por el Programa Regional.

<sup>1</sup> Es el sistema que CONICYT disponga para tales efectos.

**El SCR puede realizar observaciones a la rendición de cuentas que deben ser aclaradas por la Institución Beneficiaria en un plazo máximo de 15 días hábiles. Transcurrido ese tiempo y no habiendo respuesta de la Institución Beneficiaria, la SCR de CONICYT podrá declarar los gastos observados como gastos rechazados.** 

Consideraciones:

- La rendición de gastos duplicados es causal suficiente de término unilateral y anticipada al proyecto, pudiéndose exigir la devolución total o parcial de los recursos transferidos. Entenderemos como Gasto Duplicado al documento de gasto que es presentado más de una vez en el mismo proyecto, o en distintos proyectos financiados por CONICYT u otros organismos públicos, o por cualquier fondo distinto de la administración pública.
- Si los recursos transferidos se destinan a fines distintos de los señalados en el proyecto, estos deberán ser reintegrados a CONICYT.
- Al momento de enviar la rendición de cuentas en documentos originales para su revisión, la institución beneficiaria deberá adjuntar las cartolas bancarias mensuales de la cuenta corriente exclusiva dando cuenta de los movimientos financieros registrados a la par con los gastos presentados en la rendición de cuentas.
- Para realizar nuevas transferencias, el proyecto no podrá tener Deudas Morosas, debe presentar un Formulario de Rendición con un gasto mínimo de la cuota anterior de un 60% y 100% de la cuota ante anterior, verificado por el Departamento de Administración y Finanzas de CONICYT. Además, para las Instituciones Privadas y Beneficiarios Privados (Personas Naturales), deben presentar la Documentación Original que sustente los gastos realizados.

**Queda estrictamente prohibido invertir los fondos transferidos por CONICYT en cualquier tipo de instrumento financiero de renta fija o variable, de corto o largo plazo (fondos mutuos, acciones, depósitos a plazo, bonos, etc.), así como también el pago de indemnizaciones (sustitutiva del aviso previo, feriado anual o vacaciones y por años de servicio) a través de este proyecto. Tampoco podrán ser financiados con cargo al proyecto pagos de sobregiros o líneas de crédito.** 

## **2.1.2.1 Rendición de Cuentas para Instituciones Públicas**

Una vez validada la pertinencia de los gastos por el Programa Regional, el(la) Director(a) del proyecto deberá enviar el Formulario de Declaración de Gastos (Ver Anexo N°1) al Programa Regional para que éste lo envíe al Subdepartamento de Control de Rendiciones – SCR/DAF, la cual será la responsable de gestionar la correspondiente disminución de la deuda del beneficiario.

El Formulario de Declaración de Gastos debe venir debidamente suscrito por el(la) Director(a) del Proyecto, en calidad de responsables de los datos informados en el citado documento, y deberá contar con la visación del representante del respectivo Programa, según se indica en el Anexo N°1.

Los fondos transferidos al beneficiario se regirán por la Resolución N°30/2015 de CGR y sus modificaciones o resolución que la sustituya.

Los datos que debe contener el Formulario respecto a los montos son los siguientes:

- **Total Transferido**: Se refiere al monto del giro que está rindiendo. Si existe más de una cuota por rendir, éstas deben ser informadas en distintos formularios.
- **Total Rendido**: Se refiere a los montos que se están informando en la presente Rendición de Cuentas. Los gastos que se deben informar son los que no han sido enviados con

anterioridad al Subdepartamento de Control de Rendiciones y se están informando en el presente certificado.

- **Total Rendido y Aprobado anteriormente por SCR:** Sólo se debe usar este recuadro si ya se han presentado rendiciones de cuentas con cargo a este mismo giro de fondos.
- **Total Reintegrado:** Se refiere a los montos reintegrados a CONICYT, respecto a la transferencia que está informando en la presente Rendición de Cuentas.
- **Saldo por Rendir y Porcentaje por Rendir**: se refiere a la diferencia del Monto Transferido menos los totales rendidos y reintegrados. El saldo por rendir nunca debe ser NEGATIVO (Rendición en Exceso).

La periodicidad de la Rendición de Cuentas es mensual.

#### **2.1.2.2 Rendiciones de Cuentas para Instituciones Privadas**

Las Rendiciones de Cuentas (RC) de Instituciones Privadas deben ser presentadas a la SCR/DAF, en documentación original que sustente los gastos aprobados por el Programa Regional en la declaración de gastos del periodo. Podrá ser acompañado de un archivo digital (CD, pendrive, etc.) que contenga copia (en formato PDF) de la misma información que la documentación original, con el objeto de validar el archivo digital contra la documentación física.

En relación a lo anterior, la información digital de la rendición de cuentas deberá tener el mismo orden de presentación de la documentación original y con un número correlativo identificatorio en concordancia con el listado de gastos que se ingresó en el sistema de Seguimiento y Control. (Formulario Anexo 2 + Declaración en Sistema de SyC + Documentación Original + Copia PDF, todo debe estar en el mismo orden). Si la información del archivo digital no es concordante con el formulario de Rendición de Cuentas (RC) (Anexo N°2) y la documentación en original, ésta no se validará y será devuelta al beneficiario. Una vez validados los documentos originales contra el archivo digital, y timbrados por la SCR/DAF.

El Formulario de RC debe venir debidamente suscrito por el(la) Director(a) del proyecto, en calidad de responsables de los datos informados en el citado documento.

La RC puede ser presentada personalmente por el beneficiario, previa coordinación con el personal de SCR/DAF.

Luego de la presentación de la RC en documentación en original y validación contra el archivo digital, la SCR/DAF tendrá un plazo máximo de 30 días corridos para la emisión del Informe de Rendición de Cuentas.

Los datos que debe contener el Formulario respecto a los montos son los siguientes:

- **Total Transferido**: Se refiere al monto del giro que está rindiendo. Si existe más de una cuota por rendir, estas deben ser informadas en distintos formularios.
- **Total Rendido**: Se refiere a los montos que se están informando en la presente Rendición de Cuentas. Los gastos que se deben informar son los que no han sido enviados con anterioridad al Subdepartamento de Control de Rendiciones y se están informando en el presente certificado.
- **Total Rendido y Aprobado anteriormente por SCR:** Solo se debe usar este recuadro si ya se han presentado rendiciones de cuentas con cargo a este mismo giro de fondos.
- **Total Reintegrado:** Se refiere a los montos reintegrados a CONICYT, respecto a la transferencia que está informando en la presente Rendición de Cuentas.
- **Saldo por Rendir y Porcentaje por Rendir**: se refiere a la diferencia del Monto Transferido menos los totales rendidos y reintegrados. El saldo por rendir nunca debe ser NEGATIVO (Rendición en Exceso).

La periodicidad de la presentación de rendiciones de cuentas y las subsecuentes declaraciones de gastos, está determinada por lo establecido en los convenios suscritos para cada proyecto.

**Los gastos rendidos deben presentarse a nombre del beneficiario que firma el respectivo convenio.** 

## **2.2 FLUJOGRAMA DEL PROCESO**

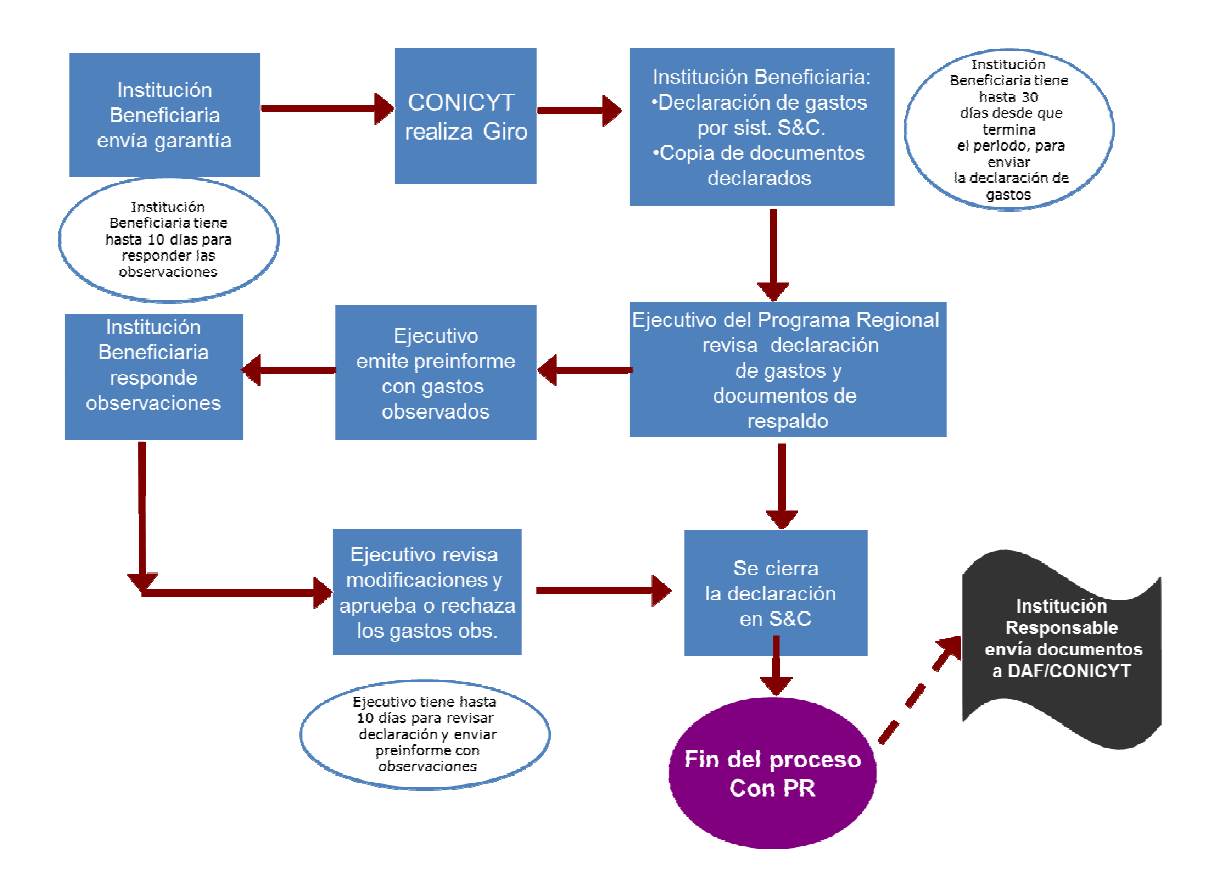

## **2.3 ACCESO AL SISTEMA EN LÍNEA**

CONICYT otorga al(la) Director(a) del proyecto una clave de acceso principal al Sistema de Seguimiento y Control. Él(ella) será el responsable de la clave de acceso y podrá a través del Sistema, otorgar acceso a otros miembros del equipo de trabajo.

#### **2.4 DOCUMENTOS DE RESPALDO**

Para que la declaración de un gasto pueda ser revisada a través del Sistema de Seguimiento y Control, es indispensable que los documentos que respalden dicho gasto estén bien detallados, además de ser enviados en fotocopia al Programa Regional, para evaluar su pertinencia.

Posterior al cierre de la declaración de gastos, la Institución Beneficiaria deberá enviar la documentación original de los gastos aprobados al Subdepartamento de Control de Rendiciones de CONICYT (ver punto 2.1.2).

Estos documentos son:

- a. Los documentos de pago, tales como: facturas, invoice, boletas de compraventa, recibos simples, liquidación de remuneraciones, boletas de honorarios y boletas de servicios.
- b. Documentos que den cuenta del gasto declarado, tales como antecedentes de licitaciones, cotizaciones, contratos de personas y bienes, etc.

Estos documentos deben señalar lo siguiente en su contenido:

- Código del proyecto
- Fecha de emisión hasta la fecha de término del período que se declara.
- Nombre del beneficiario (al cual se emite)
- Detalle de la compra o detalle de actividad realizada (debe estar claramente señalado)

Los documentos originales de la declaración, deben ser inutilizados en el anverso con un timbre que diga "Declarado Programa Regional" y que indique período de la declaración, el valor rendido, código del proyecto en el que fue declarado y fuente de financiamiento. Lo anterior, para evitar la duplicidad en la rendición de gastos.

Como normas generales, exigibles para todos los ítems de gasto, es necesario considerar lo siguiente:

- Gastos por montos sobre \$100.000.- (cien mil pesos) (IVA incluido) deben presentar factura.
- Boletas de honorarios y facturas deben incluir el código del proyecto por el cual se rinden en el detalle del gasto y el período que abarcan (en los casos que corresponda).
- No se aceptan como documentos que justifican gasto los siguientes: órdenes de compra, órdenes de pago, recibos simples con formatos distintos al entregado en este Manual, comprobantes de pago, cotizaciones u otros que CONICYT determine que no proceden.
- La documentación de respaldo debe ser legible y válida de acuerdo a lo establecido en este Manual.
- Los documentos deben tener el timbre de declarado y el código del proyecto correspondiente.
- Los documentos de respaldo deben mencionar en la glosa el proyecto al que corresponden.
- Se deben utilizar los formatos de anexos establecidos en el Manual, los cuales deben contener las firmas correspondientes.
- Los anexos deben contemplar la fecha de declaración y el período que abarca.
- La documentación interna utilizada por las instituciones que respalden gastos debe contener todas las autorizaciones requeridas.
- Se deben presentar cotizaciones de respaldo por la compra de bienes y servicios según los montos establecidos en este Manual, si éste así lo exige.
- Los gastos en moneda extranjera deben adjuntar a la factura (invoice) el tipo de cambio utilizado para la conversión.
- Los documentos deben ser emitidos a nombre de la Institución Beneficiaria.

## **2.5 DEFINICIONES DE GASTOS**

**GASTOS IMPUTABLES**: Los gastos imputables al proyecto son aquellos relacionados con las actividades descritas y aprobadas en el Proyecto aprobado. Además, dichos gastos deben estar contemplados en los ítems financiables que indican las Bases del respectivo concurso en que se adjudicaron recursos al proyecto.

CONICYT revisará la pertinencia de los gastos declarados, así como su consistencia con los montos considerados en el último Presupuesto aprobado, dado que éstos deberán ajustarse, estrictamente, a los requerimientos y actividades del Proyecto.

**GASTOS ACEPTADOS**: Son aquellos gastos rendidos en actividades contenidas en el proyecto aprobado que han sido ratificados después del término del período de declaración de gastos por parte del Programa Regional y el Subdepartamento de Control de Rendiciones, dado que se ajustan a las reglas establecidas en este Manual.

**GASTOS OBSERVADOS**: Son aquellos gastos rendidos que requieren una justificación, respaldo y/o información adicional para su aceptación por parte del Programa Regional y/o Sección de Control de Rendiciones, según corresponda. Los gastos observados por el ejecutivo del Programa Regional, son comunicados el(la) Director(a) del proyecto a través del Sistema de Seguimiento y Control, y deben ser contestados por el(la) Director(a) del proyecto en el plazo de 10 días hábiles. Posteriormente y una vez recibidas las aclaraciones, el gasto puede quedar en calidad de aceptado o rechazado.

**GASTOS RECHAZADOS**: Son aquellos gastos declarados y rendidos que no se consideran pertinentes en la ejecución de actividades del proyecto; no están considerados en el proyecto aprobado; son excesivos en relación a lo presupuestado; no están autorizados específicamente y/o no están debidamente documentados, entre otros.

Los siguientes gastos serán rechazados:

- Gastos realizados que no se ajustan a los procedimientos indicados en este Manual.
- Gastos que son rendidos con documentos que no se encuentran especificados en este Manual.
- Gastos que no sean pertinentes para la ejecución de actividades del proyecto, como por ejemplo, multas, cobros de intereses bancarios, alimentos, bebidas alcohólicas y otros que CONICYT determine que no proceden.
- Gastos no considerados en el proyecto aprobado.
- Gastos considerados excesivos en relación a lo planificado y presupuestado que no cuenten con justificación.
- Gastos que no corresponden a ítems financiables por las Bases.
- Gastos no debidamente documentados o respaldados.
- Gastos no autorizados por el(la) Director(a) del proyecto.
- Gastos realizados con anterioridad o posterioridad al periodo de vigencia del proyecto.
- Gastos declarados en anexos que no adjunten el respaldo correspondiente.
- No está permitido el gasto por arriendo de vehículos respaldado con documentos internos de las instituciones beneficiarias (facturas, recibos simples, recibos internos u otros), es decir, que estas cobren como arriendo el uso de los vehículos propios para actividades del proyecto.

## **3 ÍTEMS FINANCIABLES**

#### **3.1 GASTOS EN PERSONAL (HONORARIOS Y REMUNERACIONES)**

#### **3.1.1 DEFINICIÓN Y ALCANCES**

En este ítem se declaran pagos a personas naturales chilenas, extranjeras residentes o extranjeras sin residencia<sup>2</sup> contratadas para la ejecución del proyecto aprobado, por parte de la Institución Beneficiaria. Dicha contratación, se puede realizar vía convenio a honorarios o por un contrato de trabajo.

No se considerará en este ítem al personal de las entidades o instituciones participantes en el proyecto que estén contratados por éstas. Este personal sólo tiene derecho a recibir incentivos por productividad o gestión (ver 3.2 de este Manual).

Las tarifas máximas horarias y rango de dedicación del(la) Director(a) Responsable, del(la) Director(a) Alterno(a) y/o Investigadores(as) del proyecto deberán adecuarse a los valores indicados en la tabla siguiente:

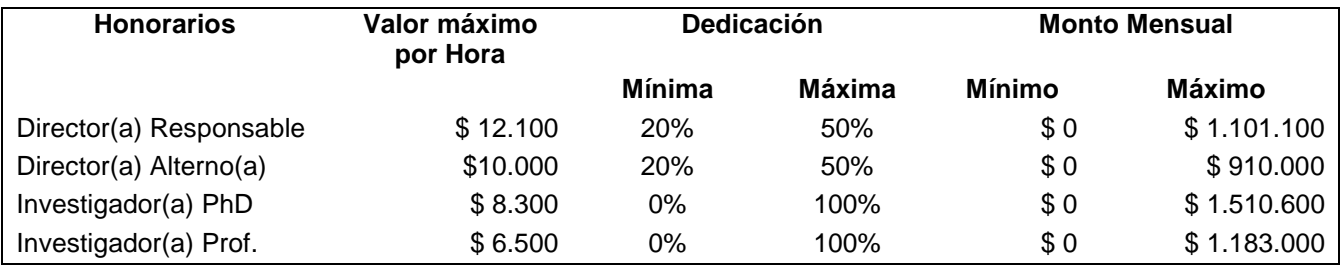

Las personas que estén realizando un postdoctorado o un programa de doctorado financiados por CONICYT o que se desempeñen en alguna de las contrapartes del proyecto con el apoyo o subsidio de algún Fondo del Estado, deberán declararlo al momento de postular al presente Concurso, con la finalidad de establecer si existe incompatibilidad con la beca o subsidio del cual son beneficiarios.

## **CONTRATOS**

 $\overline{a}$ 

El contrato, en cualquiera de sus diversas modalidades (plazo fijo, indefinido, por obra u otra), debe especificar además de la información establecida legalmente:

- las actividades en que la persona participa,
- metas o resultados si corresponde,
- el porcentaje de su jornada que dedicará al proyecto,
- horario (si corresponde),
- la(s) línea(s) o área(s) de investigación en que se desempeñará si corresponde,
- monto y moneda de pago, reajustes,
- modalidad de pago

En la primera rendición de gastos, se deben enviar los contratos que permitan verificar lo anterior, cuyos textos deberán hacer alusión al cumplimiento o encomendación de actividades o tareas asignadas, entre otros.

 $^2$  En el caso de pago de honorarios a extranjeros, debe realizarse la retención del impuesto correspondiente, el cual debe ser declarado como gasto del proyecto teniendo como respaldo el Formulario Nº29 "Declaración y pago Simultáneo mensual".

#### **3.1.2 DOCUMENTOS ACEPTADOS**

- **Boleta de Honorarios:** La boleta de honorarios debe ser extendida a nombre de la Institución Beneficiaria con la siguiente descripción:
	- a. Identificación y Código del Proyecto.
	- b. Período (mes(es) que cubre la boleta).

En el caso de que el pago de honorarios esté condicionado a la entrega de un **informe** de resultados, será obligación presentarlo como respaldo al momento de declararlo al Programa Regional.

**No se aceptarán pagos de honorarios con recibos simples, independiente de la naturaleza o monto de dicho gasto. En casos específicos, y debidamente justificados, se podrán emitir boletas de servicios a terceros, previa autorización del Programa Regional** 

• **Liquidación de Remuneraciones:** Liquidación de remuneración mensual del periodo declarado. En la liquidación se debe identificar el código del proyecto que está financiando. En el caso que se pague una fracción o porcentaje de las remuneraciones a cargo del proyecto se deberá identificar claramente en el detalle de las asignaciones de la respectiva liquidación mensual de remuneración.

## **3.1.3 DECLARACIÓN DE GASTOS EN EL SISTEMA**

Se debe ingresar toda la información requerida en el sistema, para cada gasto individual efectuado en este ítem. Los campos "Descripción" y "Observaciones" deben contener toda aquella información que permita clarificar de mejor forma los periodos y/o tipos de gastos que se están rindiendo. Es deseable que a lo menos se ingrese la siguiente información:

- Período de pago
- Cargo

## **3.2 ÍTEM INCENTIVOS POR PRODUCTIVIDAD O GESTIÓN**

#### **3.2.1 DEFINICIÓN Y ALCANCES**

En este ítem se declaran gastos de incentivos por concepto de productividad o gestión para integrantes del Equipo de Trabajo que dediquen tiempo de su jornada laboral al proyecto y que estén previamente contratados(as) por alguna de las Instituciones Participantes. Sin perjuicio de lo anterior, no están habilitados para recibir estos incentivos, aquellos integrantes del Equipo de Trabajo previamente contratados(as) por alguna de las PyMEs participantes o por la Institución Extranjera. Lo anterior, por su participación o contribución a la ejecución del proyecto, en lo que se refiere al cumplimiento de los resultados y/o productos esperados. Se deberá entregar una nómina siguiendo el formato dispuesto para este fin en el formulario de postulación.

El monto de incentivo individual debe corresponder como máximo al 25% de la renta bruta percibida en la institución. Si durante la revisión de la rendición de gastos del proyecto, se verifica que se supera el porcentaje de incentivo señalado, se solicitará el reintegro de los recursos excedidos.

Es responsabilidad del(la) Director(a) Responsable del proyecto, que las horas dedicadas al proyecto por personal permanente de la Institución Beneficiaria, incluyendo entre ellos al(la) mismo(a) Director(a) Responsable del proyecto, sean compatibles con la dedicación de tiempo establecida por los contratos que el personal tenga con la Institución Beneficiaria y con los compromisos horarios establecidos en otros proyectos financiados con fondos públicos.

**La suma de los montos solicitados a CONICYT para los ítems "Honorarios" y "Incentivos por Productividad o Gestión" no podrá superar el 40% del monto total requerido a esta Comisión, No obstante, se podrá aumentar ese porcentaje con aportes de la Institución Beneficiaria o por la(s) otra(s) Institución(es) Participante(s).**

#### **3.2.2 DOCUMENTOS ACEPTADOS**

#### **Boleta de Honorarios (por concepto de pago de Incentivos)**

La boleta de honorarios debe ser extendida a nombre de la Institución Beneficiaria con la siguiente descripción:

- a. Código del proyecto.
- b. Concepto al cual corresponde el pago del Incentivo.
- c. Periodo que cubre la boleta.

#### **Incentivos Incorporados en Remuneraciones**

Liquidación de remuneraciones donde figure el nombre de la persona, el monto bruto de los incentivos, el código del proyecto. En el caso que se pague una fracción o porcentaje de los incentivos a cargo del proyecto se deberá identificar claramente en el detalle de las asignaciones de la respectiva liquidación mensual de remuneración.

#### **NOTA: El incumplimiento de la formalidad descrita para la aceptación de los documentos de rendición, podrá dar origen al rechazo del gasto. 3.2.3 DECLARACIÓN DE GASTOS EN EL SISTEMA**

Se debe ingresar toda la información requerida en el sistema, para cada gasto individual efectuado en este ítem. Los campos "Descripción" y "Observaciones" deben contener toda aquella información que permita clarificar de mejor forma los periodos y/o tipos de gastos que se están rindiendo.

Es deseable que a lo menos se ingrese la siguiente información:

- Período de pago (meses que cubre el pago)
- Actividad/labor realizada

## **3.3 ÍTEM GASTOS DE OPERACIÓN**

#### **3.3.1 DEFINICION Y ALCANCES**

En este ítem se declaran gastos de locomoción, gastos en movilización, combustible, garantía y otras partidas de gastos generales del proyecto realizados por el Equipo de Trabajo. Puede considerarse la contratación de personas jurídicas para la realización de servicios requeridos por el proyecto, que no estén incorporados en otros ítems de gastos. Como principio ordenador, debe subcontratarse aquello que se puede obtener en mejores calidades, costos o plazos que los realizados en forma propia, pero en ningún caso se subcontratarán los aspectos clave del proyecto.

La rendición de cuentas de locomoción y movilización debe ser realizada en un documento llamado "Recibo de Gastos de Movilización" (ANEXO 6), en el cual se totalizarán aquellos gastos, tales como comprobantes de peaje, pasajes interurbanos y estacionamiento incurridos en un período determinado.

No pueden imputarse a este ítem ni a ningún otro, gastos por concepto de alimentación, exceptuando, gastos de atención para reuniones de trabajo, enmarcadas en las actividades del proyecto. Estos gastos no podrán exceder los \$30.000.- (treinta mil pesos) mensuales. Se debe declarar con un listado de los asistentes, objetivo y fecha de la actividad.

No se aceptarán en este ítem gastos considerados como material fungible, tales como artículos de escritorio o insumos de laboratorio.

#### **3.3.2 NORMAS DE ADQUISICIÓN APLICABLE A GASTOS DE OPERACIÓN**

Para los gastos de este ítem, según el monto total, se aplica la siguiente normativa (montos incluyen IVA):

- a. Para gastos superiores a \$100.000.- (cien mil pesos), se debe presentar Factura. De presentarse imposibilidad de obtener factura, se deberá rendir boleta con detalle impreso de los insumos y/o servicios adquiridos, o boleta sin detalle que adjunte guía de despacho que identifique los insumos y/o servicios adquiridos.
- b. Para gastos cuyo valor sea menor o igual a \$500.000.- (quinientos mil pesos) no se requiere de cotizaciones.
- c. Para gastos cuyo valor sea mayor a \$500.000.- (quinientos un mil pesos) y menor o igual a \$15.000.000.- (quince millones de pesos), se requiere de 3 cotizaciones. En caso de haber un único proveedor, se requiere la presentación de una carta que certifique la exclusividad, suscrita por la empresa proveedora y carta del/ la Director /a del proyecto informando lo anterior.
- d. Para gastos cuyo valor sea mayor a \$15.000.000.- (quince millones de pesos), se requiere realizar licitación pública nacional y si ésta es declarada desierta, se deberán presentar 3 cotizaciones sin necesidad de llamar a una nueva licitación. En caso de haber un único proveedor, se requerirá la presentación de una carta que certifique la exclusividad, suscrita por la empresa proveedora y una carta del(la) Director(a) del proyecto informando lo anterior.

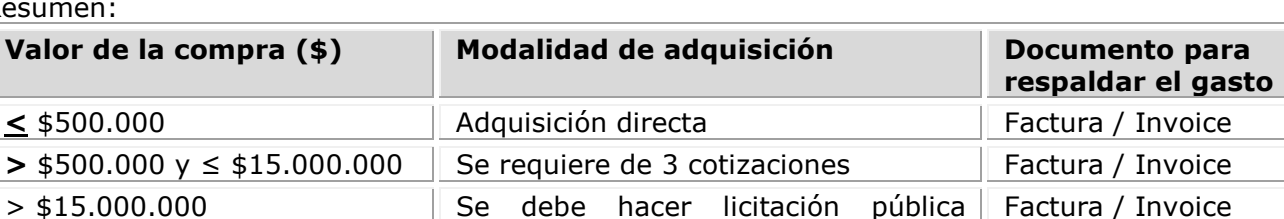

nacional\*

#### Res

\* Se debe llamar a licitación pública nacional aunque se presuma que no hay proveedores nacionales o que las adquisiciones de este ítem no se comercializa en Chile.

Aplicará el tramo según a lo que se carga cada proyecto individualmente, en el caso que hubiera más de un proyecto o fuente de financiamiento adquiriendo el bien o servicio.

Respecto a los tramos de compras donde es necesario presentar 3 cotizaciones (entre \$500.001 a \$15.000.000) no se está obligado necesariamente a comprar la alternativa más económica, se puede comprar otra de mayor valor siempre que esta compra se justifique, en base a criterios técnicos.

Si el proyecto requiere realizar compras recurrentes de un producto específico y a un mismo proveedor que requiera realizar 3 cotizaciones (entre \$501.000 y \$15.000.000) por cada compra, puede solicitar al Programa Regional, realizar por única vez el procedimiento de cotizar, con la finalidad de que esta cotización tenga una duración anual y durante este tiempo se podrá adquirir directamente el producto al proveedor elegido.

## **3.3.3 DOCUMENTOS ACEPTADOS**

- a. Boleta.
- b. Factura.
- c. Recibo Simple por un monto no superior a \$100.000.- (cien mil pesos) para compras de bienes o servicios adquiridos a proveedores sin iniciación de actividades, respaldado con los documentos pertinentes (comprobantes de peaje, pasajes interurbanos, estacionamiento, otros).

El recibo simple debe ser ingresado en el Sistema de Rendición de cuentas con el detalle de la descripción del tipo y periodo de gastos.

En lo que respecta al recibo simple, este debe contener como mínimo los siguientes antecedentes:

- a. Nº de documento.
- b. Monto.
- c. Fecha.
- d. Código del proyecto.
- e. Descripción.
- f. Período rendido.
- g. Nombre y firma del funcionario responsable de los fondos.
- h. Firma del Director del proyecto.

En este recibo simple se deben adjuntar los documentos de respaldo correspondientes, los cuales deben ser mantenidos para auditorías de la Contraloría General de la República, Visitas de Seguimiento y Control del Programa Regional y otras instituciones.

#### **3.3.4 PROCEDIMIENTO DE LICITACIÓN**

Para las Licitaciones Públicas la fecha de apertura debe ser comunicada con anticipación al Programa Regional quien deberá aprobar las Bases técnicas y administrativas. El procedimiento es el siguiente:

- a. Aprobación de Bases técnicas y administrativas por parte del Programa Regional.
- b. Publicación del Aviso en diario de circulación nacional (incluyendo logos de las instituciones financistas).
- c. Apertura y cierre de la licitación.
- d. Elaboración del Acta de Apertura de ofertas.
- e. Elaboración de Hoja resumen de ofertas con sus aspectos técnicos y económicos.
- f. Elaboración de Acta o Resolución de adjudicación.
- g. Contrato.

## **3.3.5 DECLARACIÓN DE GASTOS EN EL SISTEMA**

Se debe ingresar toda la información requerida en el sistema, para cada gasto individual efectuado en este ítem. Los campos "Descripción" y "Observaciones" deben contener toda aquella información que permita clarificar de mejor forma los periodos y/o tipos de gastos que se están rindiendo.

## **3.4 ÍTEM PERFECCIONAMIENTO, CAPACITACIÓN Y ACTUALIZACIÓN**

## **3.4.1 DEFINICIÓN Y ALCANCES**

Este ítem cubre los gastos de capacitación del personal contratado por la Institución Beneficiaria. En el caso de otros integrantes del Equipo de Trabajo, sólo se podrá financiar proporcionalmente a su participación comprometida con el proyecto, siempre y cuando la actividad contribuya efectivamente a los resultados y/o productos esperados del proyecto.

No se aceptan gastos por conceptos de atención de reuniones y/o alimentación.

## **Capacitación del Personal**

La capacitación es entendida como el aprendizaje y manejo de conceptos, métodos y/o técnicas; la Adquisición, perfeccionamiento y/o actualización de habilidades y competencias específicamente relacionadas con los objetivos, resultados y/o metas del proyecto.

Las acciones consideradas dentro de este ítem deberán ser documentadas y contener como mínimo: justificación, objetivos, resultados y metas; aportes específicos contribuirán efectivamente a los resultados y/o productos esperados del proyecto, personal participante y costos involucrados (ANEXO 10).

Este programa deberá estar aprobado por el Programa Regional previo a su ejecución.

Los gastos derivados de la participación de integrantes del Equipo de Trabajo en actividades de perfeccionamiento y capacitación podrán ser los siguientes:

- Costos de inscripción para asistencia a seminarios, congresos y similares
- Pasantías de investigación
- Traída de expertos

- Pagos de servicios a un organismo capacitador o persona natural calificada que entrega la capacitación.

Los gastos de pasajes y viáticos del personal contratado o asociado que es objeto de capacitación deberán ser rendidos en el ítem Pasajes y Viáticos. En caso que el pago se realice a una persona natural o empresa capacitadora, el gasto en pasajes y viáticos deberá estar incluido en el costo total de la capacitación.

Cabe destacar que no se financia a través de este ítem formación de post-título o de postgrado. Sin embargo se sugiere que este tipo de financiamiento se canalice a través del Sistema de Becas de CONICYT.

## **3.4.2 DOCUMENTOS ACEPTADOS**

## **Boleta o Factura**

Se aceptaran los siguientes documentos:

a. Boleta o factura emitida por la entidad capacitadora y extendida a nombre de la Institución Beneficiaria, según corresponda. La entidad que emite el documento deberá indicar: código del proyecto, nombre de la actividad, y nombre(s) del o los capacitado(s).

b. Boleta de Honorarios o Boleta de Servicios del capacitador, junto con el contrato de prestación de servicios.

c. Boleta, factura o invoca por concepto de inscripción en actividades de capacitación (seminarios, congresos, talleres, etc.) identificando: código del proyecto, nombre de la actividad, y nombre(s) de la (s) personas que asiste(n).

d. En el caso de traída de expertos extranjeros, se deberá emitir boleta de servicios de terceros, adjuntando el convenio de prestación de servicios respectivo.

## **Informe**

Junto con los documentos mencionados se deberá enviar un informe que dé cuenta de las actividades y resultados obtenidos de las acciones de capacitación, perfeccionamiento y actualización realizadas.

## **3.4.3 DECLARACION DE GASTOS EN EL SISTEMA**

Se debe ingresar toda la información requerida en el sistema, para cada gasto individual efectuado en este ítem. Los campos "Descripción" y "Observaciones" deben contener toda aquella información que permita clarificar de mejor forma los periodos y/o tipos de gastos que se están rindiendo.

Es deseable que a lo menos se ingrese la siguiente información:

- Fecha de actividad
- Identificación de la actividad financiada
- Beneficiario/a(s)

## **3.5 ÍTEM MATERIAL SOFTWARE**

## **3.5.1 DEFINICIÓN Y ALCANCES**

En este ítem se declaran gastos en paquetes de software específicamente necesarios para la ejecución y gestión del Proyecto.

Los paquetes de software que pueden ser imputados a este ítem son aquellos que están incluidos en el proyecto aprobado con los montos máximos allí establecidos. La solicitud de cambios en el listado de software, sea eliminando algunos, incorporando otros, modificando especificaciones y/o precios, debe ser realizada por el Director del proyecto en el Sistema de Seguimiento y Control. Sólo con la aceptación de esta solicitud por parte del Programa Regional, podrán declararse los gastos correspondientes.

En el caso en que la Institución Beneficiaria sea una institución del Estado, el procedimiento de adquisición de equipos deberá regirse por el ordenamiento jurídico para compras públicas vigente al momento de efectuarse el gasto. Cada software debe ser inventariado identificando el (los) equipo(s) donde se encuentra instalado.

## **3.5.2 NORMA PARA ADQUISICIÓN DE SOFTWARE (montos incluyen IVA)**

a. Para compras superiores a \$100.000, se debe presentar Factura. De presentarse imposibilidad de obtener factura, se deberá rendir boleta con detalle impreso de los insumos y/o servicios adquiridos, o boleta sin detalle que adjunte guía de despacho que identifique los insumos y/o servicios adquiridos

b. Para paquetes de software cuyo valor sea menor o igual a \$500.000 (quinientos mil pesos) no se requiere de cotizaciones.

c. Para paquetes de software cuyo valor sea mayor a \$500.000 (quinientos mil pesos) y menor o igual a \$ 15.000.000 (quince millones de pesos), se requiere de 3 cotizaciones. En caso de haber un único proveedor, se requiere la presentación de una carta que certifique la exclusividad, suscrita por la empresa proveedora y carta del (la) Director(a) Responsable del Proyecto informando lo anterior.

d. Para paquetes de software cuyo valor sea mayor a \$15.000.000 (quince millones de pesos), se requiere realizar licitación pública nacional. Si ésta es declarada desierta, se deberán presentar 3 cotizaciones sin necesidad de llamar a una nueva licitación. En caso de haber un único proveedor, se requerirá la presentación de una carta que certifique la exclusividad, suscrita por la empresa proveedora y una carta del (la) Director(a) Responsable del Proyecto informando lo anterior.

Resumen:

Valor del Software (\$) Modalidad de adquisición Documento para respaldar el gasto

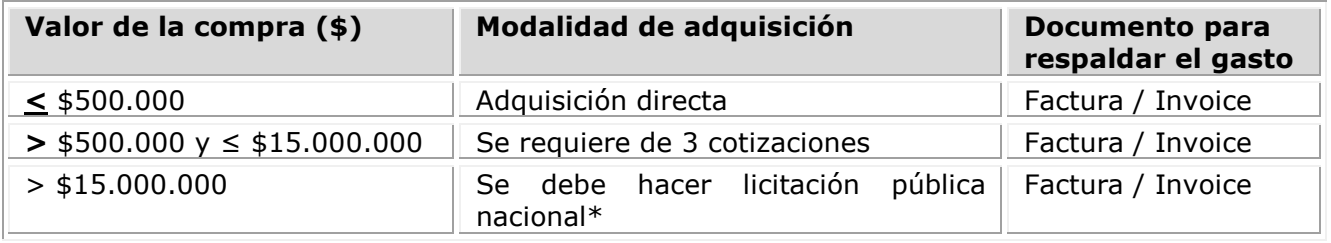

\*Se debe llamar a licitación pública nacional aunque se presuma que no hay proveedores nacionales o que ítem no se comercializa en Chile

Aplicará el tramo según a lo que se carga a cada proyecto individualmente, en el caso que hubiera más de un proyecto o fuente de financiamiento adquiriendo el bien o servicio.

Respecto a los tramos de compras donde es necesario presentar 3 cotizaciones (entre \$500.001 a \$15.000.000) no necesariamente se está obligado a comprar la alternativa más económica, se puede comprar a otra de mayor valor siempre que esta compra se justifique.

Si el proyecto requiere realizar compras recurrentes de un producto específico y a un mismo proveedor que requiera realizar 3 cotizaciones (entre \$501.000 y \$15.000.000) por cada compra, puede solicitar al Programa Regional, realizar por única vez el procedimiento de cotizar, con la finalidad que esta cotización tenga una duración anual y durante este tiempo se pueda adquirir directamente el producto al proveedor elegido.

## **3.5.3 PROCEDIMIENTO LICITACIÓN**

Para las Licitaciones Públicas la fecha de apertura debe ser comunicada con anticipación al Programa Regional quien deberá aprobar las Bases técnicas y administrativas.

El procedimiento es el siguiente:

a. Aprobación de Bases técnicas y administrativas por parte del Programa Regional.

b. Publicación de Aviso en diario de circulación nacional (incluyendo logos de las instituciones financistas).

- c. Apertura y cierre licitación
- d. Elaboración Acta de Apertura.
- e. Elaboración Hoja resumen de ofertas con sus aspectos técnicos y económicos.

f. Elaboración de Acta o Resolución de adjudicación.

## **3.5.4 DOCUMENTOS ACEPTADOS**

#### **Factura**

La factura debe ser extendida a nombre de la Institución Beneficiaria por la entidad jurídica que vende el software y debe indicar en la descripción:

- a. Código del Proyecto, este debe ser incorporado por la persona que emite el documento.
- b. Especificación completa del software.
- c. Precio de cada software detallando: precios netos e impuestos.

#### **Documentos Licitación**

Todos los documentos de la licitación realizada (bases de licitación, términos técnicos de referencia, fotocopia de la página del diario donde se haya publicado el aviso, acta de apertura, acta de evaluación, acta de adjudicación y otros si corresponde).

## **3.5.5 DECLARACIÓN DE GASTOS EN EL SISTEMA**

Se debe ingresar toda la información requerida en el sistema, para cada gasto individual efectuado en este ítem. Los campos "Descripción" y "Observaciones" deben contener toda aquella información que permita clarificar de mejor forma los periodos y/o tipos de gastos que se están rindiendo. Es deseable que a lo menos se ingrese la siguiente información:

· Nombre y versión software

## **3.6 ÍTEM MATERIAL FUNGIBLE**

#### **3.6.1 DEFINICIÓN Y ALCANCES**

Los materiales fungibles son bienes que se consumen con el uso y funcionamiento del proyecto tales como: materiales de oficina y de laboratorio.

En este ítem se declaran los gastos de materiales fungibles estrictamente necesarios para la operación de las actividades aprobadas del proyecto.

No pueden imputarse a este ítem, gastos por atención de reuniones y/o alimentación, como comestibles, bebestibles ni servicios de hotelería según lo establecido en la sección 3.3

#### **3.6.2 NORMA DE ADQUISICIÓN DE MATERIAL FUNGIBLE (montos incluyen IVA)**

Las compras de material fungible podrán hacerse mediante compra unitaria o contratos de suministro, mensuales o anuales. Según el monto total se aplica el siguiente procedimiento:

- a. Para compras superiores a \$100.000.- (cien mil pesos), se debe presentar Factura. De presentarse imposibilidad de obtener factura, se deberá rendir boleta con detalle impreso de los insumos y/o servicios adquiridos, o boleta sin detalle que adjunte guía de despacho que identifique los insumos y/o servicios adquiridos
- b. Para compras cuyo valor sea menor o igual a \$500.000.- (quinientos mil pesos) no se requiere de cotizaciones.
- c. Para compras cuyo valor sea mayor a \$500.000.- (quinientos un mil pesos) y menor o igual a \$15.000.000.- (quince millones de pesos), se requiere de 3 cotizaciones. En caso de haber un único proveedor, se requiere la presentación de una carta que certifique la exclusividad, suscrita por la empresa proveedora y carta del(la) Director(a) del proyecto informando lo anterior.
- d. Para compras cuyo valor sea mayor a \$15.000.000.- (quince millones de pesos), se requiere realizar licitación pública nacional y si ésta es declarada desierta, se deberán presentar 3 cotizaciones sin necesidad de llamar a una nueva licitación. En caso de haber un único proveedor, se requerirá la presentación de una carta que certifique la exclusividad, suscrita por la empresa proveedora y una carta del(la) Director(a) del proyecto informando lo anterior.

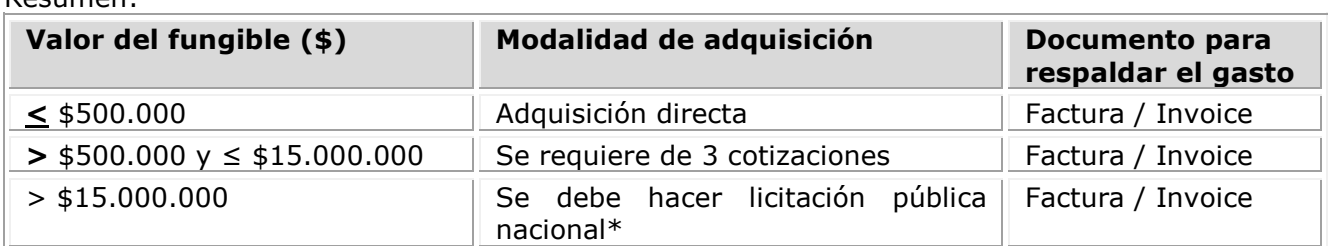

Resumen:

\* Se debe llamar a licitación pública nacional aunque se presuma que no hay proveedores nacionales o que el material fungible no se comercializa en Chile.

Aplicará el tramo según a lo que se carga cada proyecto individualmente, en el caso que hubiera más de un proyecto o fuente de financiamiento adquiriendo el bien o servicio.

Respecto a los tramos de compras donde es necesario presentar 3 cotizaciones (entre \$500.001 a \$15.000.000) no necesariamente se está obligado a comprar la alternativa más económica, se puede comprar otra de mayor valor siempre que esta compra se justifique, en base a criterios técnicos.

Si el proyecto requiere realizar compras recurrentes de un producto específico y a un mismo proveedor que requiera realizar 3 cotizaciones (entre \$501.000 y \$15.000.000) por cada compra, puede solicitar al Programa Regional, realizar por única vez el procedimiento de cotizar, con la finalidad de que esta cotización tenga una duración anual y durante este tiempo se podrá adquirir directamente el producto al proveedor elegido.

## **3.6.3 PROCEDIMIENTO LICITACIÓN**

Para las Licitaciones Públicas la fecha de apertura debe ser comunicada con anticipación al Programa Regional quien deberá aprobar las Bases técnicas y administrativas.

El procedimiento es el siguiente:

- a. Aprobación de Bases técnicas y administrativas por parte del Programa Regional.
- b. Publicación de Aviso en diario de circulación nacional (incluyendo logos de las instituciones financistas).
- c. Apertura y cierre de la licitación.
- d. Elaboración del Acta de Apertura de ofertas.
- e. Elaboración de Hoja resumen de ofertas con sus aspectos técnicos y económicos.
- f. Elaboración de Acta o Resolución de adjudicación.
- g. Contrato, cuando corresponda.

#### **3.6.4 DOCUMENTOS ACEPTADOS**

**Boleta o Factura:** La factura debe ser extendida a nombre de la Institución Beneficiaria por la entidad jurídica contratada y debe indicar en la descripción:

- a. Código del proyecto.
- b. Servicio Prestado y período (si corresponde).

**Documentos Licitación:** Todos los documentos de la licitación realizada (bases de licitación, términos técnicos de referencia, fotocopia de la página del diario en donde se haya publicado el aviso, acta de apertura, acta de evaluación, acta de adjudicación y otros si corresponde).

#### **3.6.5 DECLARACIÓN DE GASTOS EN EL SISTEMA**

Se debe ingresar toda la información requerida en el sistema, para cada gasto individual efectuado en este ítem. Los campos "Descripción" y "Observaciones" deben contener toda aquella información que permita clarificar de mejor forma los períodos y/o tipos de gastos que se están rindiendo. Es deseable que a lo menos se ingrese la Descripción del gasto.

## **3.7 ÍTEM PROPIEDAD INTELECTUAL, PUBLICACIONES Y SEMINARIOS**

## **3.7.1 DEFINICIÓN Y ALCANCES**

Gastos por concepto de publicaciones (se consideran los gastos relacionados con diseño, edición e impresión, entre otros). También se consideran los avisos, seminarios, talleres y eventos relacionados con el proyecto. También los gastos derivados de la obtención de derechos sobre la propiedad intelectual e industrial, nacional e internacional, los cuales quedarán a nombre de la Institución Beneficiaria. Sin perjuicio de lo anterior, los resultados serán de tipo bien público y, por lo tanto, de libre uso y acceso en Chile.

Las publicaciones deben estar asociadas directamente con el proyecto y enmarcadas dentro de las actividades descritas en el proyecto aprobado.

Incluye gastos de actividades de difusión, gastos de honorarios de investigadores(as) invitados (que no son personal contratado o asociado al proyecto en los ítems Honorarios e Incentivos de Productividad o Gestión), entre otras, que estén contenidas en el Proyecto aprobado.

En caso de eventos o participaciones no contempladas en el proyecto, el Director del proyecto deberá informar previamente al Programa Regional y adjuntar el detalle del programa del seminario o evento y de los costos para su evaluación.

Los gastos de pasajes y viáticos del personal que asiste a seminarios deberán ser rendidos en el ítem Pasajes y Viáticos.

No se aceptarán gastos por conceptos de alimentación a menos que estos sean parte integrante de un seminario o evento organizado por el proyecto.

#### **3.7.2 NORMAS DE ADQUISICIÓN APLICABLE A PROPIEDAD INTELECTUAL, PUBLICACIONES Y SEMINARIOS**

Para los gastos de este ítem, según el monto total, se aplica la siguiente normativa (montos incluyen IVA):

- a. Para compras superiores a \$100.000.- (cien mil pesos), se debe presentar Factura. De presentarse imposibilidad de obtener factura, se deberá rendir boleta con detalle impreso de los insumos y/o servicios adquiridos, o boleta sin detalle que adjunte guía de despacho que identifique los insumos y/o servicios adquiridos
- b. Para compras cuyo valor sea menor o igual a \$500.000.- (quinientos mil pesos) no se requiere de cotizaciones.
- c. Para compras cuyo valor sea mayor a \$500.000.- (quinientos mil pesos) y menor o igual a \$15.000.000.- (quince millones de pesos), se requiere de 3 cotizaciones. En caso de haber un único proveedor, se requiere la presentación de una carta que certifique la exclusividad, suscrita por la empresa proveedora y carta del(la) Director(a) del proyecto informando lo anterior.
- d. Para compras cuyo valor sea mayor a \$15.000.000.- (quince millones de pesos), se requiere realizar licitación pública nacional y si ésta es declarada desierta, se deberán presentar 3 cotizaciones sin necesidad de llamar a una nueva licitación. En caso de haber un único proveedor, se requerirá la presentación de una carta que certifique la exclusividad, suscrita por la empresa proveedora y una carta del(la) Director(a) del proyecto informando lo anterior. Resumen:

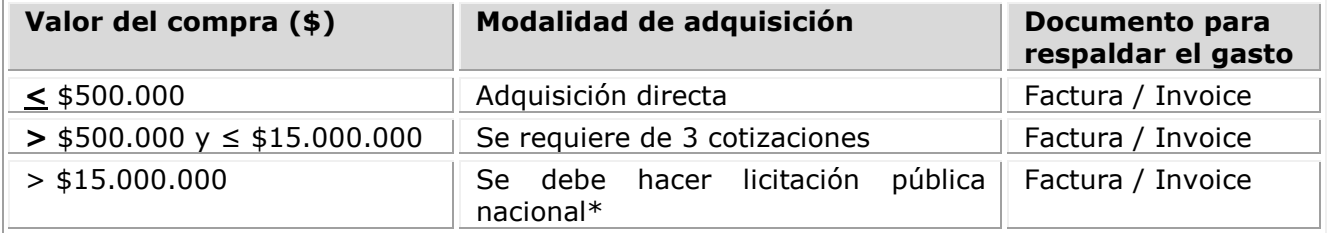

\*Se debe llamar a licitación pública nacional aunque se presuma que no hay proveedores nacionales o que las adquisiciones asociadas a este ítem no se comercializa en Chile.

Aplicará el tramo según a lo que se carga cada proyecto individualmente, en el caso que hubiera más de un proyecto o fuente de financiamiento adquiriendo el bien o servicio.

Respecto a los tramos de compras donde es necesario presentar 3 cotizaciones (entre \$500.001 a \$15.000.000) no necesariamente se está obligado a comprar la alternativa más económica, se puede comprar a otra de mayor valor siempre que esta compra se justifique, en base a criterios técnicos.

Si el proyecto requiere realizar compras recurrentes de un producto específico y a un mismo proveedor que requiera realizar 3 cotizaciones (entre \$501.000 y \$15.000.000) por cada compra, puede solicitar al Programa Regional, realizar por única vez el procedimiento de cotizar, con la finalidad de que esta cotización tenga una duración anual y durante este tiempo se podrá adquirir directamente el producto al proveedor elegido.

## **3.7.3 PROCEDIMIENTO DE LICITACIÓN**

Para las Licitaciones Públicas la fecha de apertura debe ser comunicada con anticipación al Programa Regional quien deberá aprobar las Bases técnicas y administrativas.

El procedimiento es el siguiente:

- a. Aprobación de Bases técnicas y administrativas por parte del Programa Regional.
- b. Publicación del aviso en diario de circulación nacional (incluyendo logos de las instituciones financistas).
- c. Apertura y cierre de la licitación.
- d. Elaboración del Acta de Apertura de ofertas.
- e. Elaboración de Hoja resumen de ofertas con sus aspectos técnicos y económicos.
- f. Elaboración del Acta o Resolución de adjudicación.
- g. Contrato.

#### **3.7.4 DOCUMENTOS ACEPTADOS**

- Boleta
- Factura
- **Invoice**

Los documentos antes señalados deben:

- a. Ser extendidos a nombre de la Institución Beneficiaria.
- b. Indicar el código del proyecto.
- c. Señalar el servicio prestado y período (si corresponde).
- d. Para el caso de invoice se debe adjuntar el cálculo del tipo de cambio.

#### **3.7.5 DOCUMENTOS LICITACIÓN**

Todos los documentos de la licitación realizada (bases de licitación, términos técnicos de referencia, fotocopia de la página del diario donde se haya publicado el aviso, acta de apertura, acta de evaluación, acta de adjudicación y otros si corresponde).

## **3.7.6 DECLARACIÓN DE GASTOS EN EL SISTEMA**

Se debe ingresar toda la información requerida en el sistema, para cada gasto individual efectuado en este ítem. Los campos "Descripción" y "Observaciones" deben contener toda aquella información que permita clarificar de mejor forma los periodos y/o tipos de gastos que se están rindiendo. Es deseable que a lo menos se ingrese la siguiente información:

- Detalle de la actividad
- Fecha
- Nombre del participante

## **3.8 ÍTEM PASAJES Y VIÁTICOS**

## **3.8.1 DEFINICIÓN Y ALCANCES**

Pasajes y viáticos solo para los(as) investigadores(as) integrantes del Equipo de Trabajo del proyecto, en el desempeño de actividades necesarias para el éxito de éste y con el objetivo de mejorar las habilidades exclusivamente para el trabajo y tema del proyecto. Los viajes deberán estar claramente justificados en el proyecto, en particular aquellos al extranjero.

Los gastos asociados a este ítem deben estar en concordancia con las actividades presentadas en el proyecto aprobado.

## **3.8.2 NORMA APLICABLE A PASAJES Y VIÁTICOS**

- a. Pasajes y Viáticos Nacionales: solo para los(as) investigadores(as) integrantes del Equipo de Trabajo del proyecto.
- b. Pasajes y Viáticos Internacionales solo para los(as) investigadores(as) integrantes del Equipo de Trabajo del proyecto.
- c. La compra de pasajes aéreos sobre \$500.000.- (quinientos mil pesos) se puede realizar sin la necesidad de realizar las 3 cotizaciones correspondientes.
- d. Solo se financian pasajes aéreos en clase económica, comprados con la debida antelación y adquiriendo el pasaje más económico a la fecha de compra. En caso contrario, del(la) Director(a) del proyecto deberá justificar al Programa Regional esa compra en el momento de declarar el gasto, pudiendo este último aprobar o rechazar el gasto de acuerdo a dicha justificación.
- e. No se aceptarán pagos de multas por cambios de fechas, retrasos, pérdidas de vuelos, cambios de conexiones, sobrecargo u otros.
- f. El monto a pagar de viático nacional diario por persona, con cargo al Proyecto (financiamiento Programa Regional) no podrá superar el valor equivalente al grado 5 de la tabla de viáticos nacionales para el sector público, la que se adjunta en ANEXO 3 del presente Manual<sup>3</sup>.
- g. El monto a pagar de viático internacional diario por persona, con cargo al Proyecto (financiamiento Programa Regional) no podrá superar el valor equivalente al grado 6 de la tabla de viáticos internacionales para el sector público, la que se adjunta en ANEXO 3 del presente Manual.
- h. Cada Institución debe fijar el valor diario a cancelar por concepto de viático para su personal (tomando como referencia lo indicado en letras e) y ANEXO 3 del presente Manual).

#### **Cálculo:**

**Si la persona estuviera 1 jornada sin pernoctar en el lugar, el viático corresponderá al 40% del total diario estipulado En el caso de que la persona pernocte en el lugar de la actividad, se le pagará el 100% del viático correspondiente.** 

## **3.8.3 DOCUMENTOS ACEPTADOS**

**Pasaje Aéreo**: Factura del pasaje aéreo en el que se individualiza al pasajero, la fecha del vuelo e itinerario.

**Pasaje Terrestre**: Boleto de bus, tren, barco o Transbordadores.

**Viáticos**: Recibo simple, ANEXO 4 completo, donde se indica en detalle la información del beneficiario y el concepto del viaje.

Para cada gasto declarado en este ítem, el beneficiario deberá adjuntar un **informe de actividades** (Ver anexo 5) que contenga, al menos, la información que se detalla a continuación:

- a. Nombre completo y RUT del funcionario.
- b. Ciudad y país de destino.
- c. Duración de la estadía (Debe indicar el n° de días de viaje y detallar para cada día las actividades específicas).
- d. Objetivo del viaje y actividad del Plan de Trabajo del Proyecto aprobado.
- e. Contribución concreta a objetivos/resultados comprometidos en el proyecto.
- f. Resultados esperados, plazo y condiciones de obtención.
- g. Monto pagado diario y cálculo total del viático.
- h. Firma del beneficiario.

 $\overline{a}$ 

i. Autorización del(la) Director(a) del proyecto.

<sup>3</sup> Para el año 2014 el valor correspondiente al grado 5 es de \$47.715.-. Los viáticos, tanto nacionales como internacionales se reajustan cada año.

j. Código del proyecto regional.

El informe de actividades que se requiere es independiente del recibo simple y se fiscalizará su total cumplimiento. Los recibos simples y los informes de actividades deben considerar solo el formato entregado en este Manual. No se aceptarán recibos simples presentados como vales de talonarios continuos.

## **3.8.4 DECLARACIÓN DE GASTOS EN EL SISTEMA**

Se debe ingresar toda la información requerida en el sistema, para cada gasto individual efectuado en este ítem. Los campos "Descripción" y "Observaciones" deben contener toda aquella información que permita clarificar de mejor forma los periodos y/o tipos de gastos que se están rindiendo. Es deseable que a lo menos se ingrese la siguiente información:

- Nombre de la persona
- Destino
- Fecha

La rendición de pasajes debe realizarse en forma simultánea con el viático correspondiente. Lo anterior, tiene la finalidad de visualizar de mejor forma los antecedentes del viaje.

En caso de existir viático y no declarar pasaje, deberá indicarse en las observaciones, el medio de transporte utilizado y el origen del financiamiento. Del mismo modo, en caso de existir pasaje sin viático asociado, deberá indicarse esta situación en las observaciones.

## **3.9 ITEM GASTOS EN EQUIPOS**

## **3.9.1 DEFINICIÓN Y ALCANCES**

En este ítem se declaran sólo equipos específicamente necesarios para el desarrollo del proyecto y comprados con cargo a este. Incluye los gastos de instalación y mantención durante la operación del proyecto, compra de partes, accesorios y/o componentes no fungibles, gastos de internación y desaduanaje, traslado. No se permite la compra de vehículos.

Los equipos adquiridos deben ser necesariamente nuevos.

Se excluye la compra de mobiliario con recursos del Programa Regional, pudiendo ser imputada a otras fuentes de recursos del proyecto.

En el caso en que la Institución Beneficiaria sea una institución del Estado, el procedimiento de adquisición de equipos deberá regirse por el ordenamiento jurídico para compras públicas vigente ("Mercado Público").

## **3.9.2 NORMA PARA ADQUISICIÓN DE EQUIPOS (montos incluyen IVA)**

a. Para compras superiores a \$100.000, se debe presentar Factura. De presentarse imposibilidad de obtener factura, se deberá rendir boleta con detalle impreso de los insumos y/o servicios adquiridos, o boleta sin detalle que adjunte guía de despacho que identifique los insumos y/o servicios adquiridos.

b. Para equipos cuyo valor sea menor o igual a \$500.000 (trescientos mil pesos) no se requiere de cotizaciones.

c. Para equipos o conjunto de equipos cuyo valor sea mayor o igual a \$500.001 (quinientos un mil pesos) y menor o igual a \$15.000.000 (quince millones de pesos), se requiere de 3 cotizaciones.

En caso de haber un único proveedor, se requiere la presentación de una carta que certifique la exclusividad, suscrita por la empresa proveedora y carta del(la) Director(a) Responsable del Proyecto informando lo anterior.

d. Para equipos o conjunto de equipos cuyo valor sea mayor a \$15.000.000 (quince millones de pesos), se requiere realizar licitación pública nacional y si ésta es declarada desierta, se deberán presentar 3 cotizaciones sin necesidad de llamar a una nueva licitación. En caso de haber un único proveedor, se requerirá la presentación de una carta que certifique la exclusividad, suscrita por la

empresa proveedora y una carta del(la) Director(a) Responsable del Proyecto informando lo anterior. Resumen:

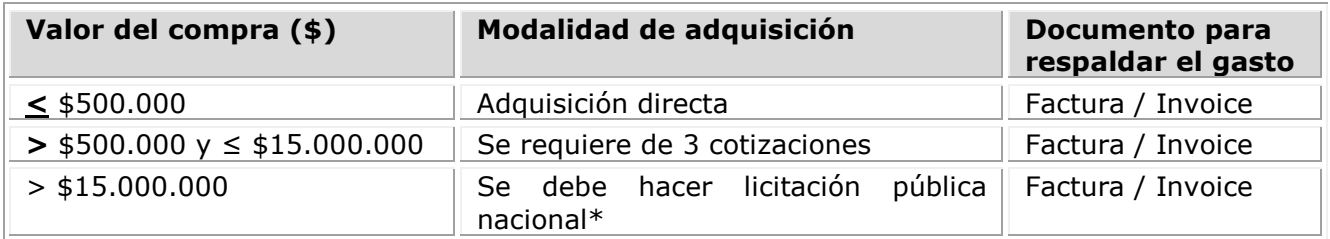

\*Se debe llamar a licitación pública nacional aunque se presuma que no hay proveedores nacionales o que el equipo no se comercializa en Chile.

Aplicará el tramo según a lo que se carga cada proyecto individualmente, en el caso que hubiera más de un proyecto o fuente de financiamiento adquiriendo el bien o servicio.

Respecto a los tramos de compras donde es necesario presentar 3 cotizaciones (entre \$500.001 a \$15.000.000) no necesariamente se está obligado a comprar la alternativa más económica, se puede comprar a otra de mayor valor siempre que esta compra se justifique.

Si el proyecto requiere realizar compras recurrentes de un producto específico y a un mismo proveedor que requiera realizar 3 cotizaciones (entre \$501.000 y \$15.000.000) por cada compra, se podrá solicitar al Programa Regional, realizar por única vez el procedimiento de cotizar, con la finalidad que esta cotización tenga una duración anual y durante este tiempo se pueda adquirir directamente el producto al proveedor elegido.

## **3.9.3 PROCEDIMIENTO DE LICITACIÓN**

Para las Licitaciones Públicas, la fecha de apertura debe ser comunicada con anticipación al Programa Regional el cual deberá aprobar las Bases técnicas y administrativas.

El procedimiento es el siguiente:

a. Aprobación de Bases técnicas y administrativas por parte del Programa Regional.

b. Envío de bases técnicas para ser publicadas en la página web del Programa Regional

(www.programaregional.cl)

c. Publicación de aviso en diario de circulación nacional (incluyendo logos de las instituciones financistas).

d. Apertura y cierre licitación.

e. Elaboración del Acta de Apertura de ofertas.

f. Elaboración de hoja resumen de ofertas con sus aspectos técnicos y económicos.

g. Elaboración de Acta o Resolución de adjudicación.

## **3.9.4 NORMA PARA DAR DE BAJA EQUIPOS ADQUIRIDOS CON FONDOS DEL PROYECTO**

Dado que la adquisición de equipos se ha realizado con fondos del Proyecto (fondos públicos), es necesario cumplir con las siguientes normas para el caso de los equipos dados de baja:

- Cuando se da de baja un equipo: La Institución Beneficiaria deberá solicitar autorización previa al Programa Regional para dar de baja un equipo, explicando los motivos. Una vez autorizada, la Institución Beneficiaria, deberá emitir una resolución o cualquier otro medio administrativo para formalizar este acto.

- En caso de robo, hurto o daño: La Institución Beneficiaria deberá dar aviso al Programa Regional y a su vez hacer la denuncia en Carabineros de Chile o en la PDI.

Luego, deberá gestionar el uso de las garantías y seguros contratados para el equipamiento.

Una vez cumplidas estas normas, la Institución Beneficiaria podrá disponer de dichos equipos para los fines que estime convenientes.

## **3.9.5 DOCUMENTOS ACEPTADOS**

## **Factura**

La factura debe ser extendida a nombre de la Institución Beneficiaria por la entidad jurídica que vende el equipo y debe indicar en la descripción:

a. Código del Proyecto, este debe ser incorporado por la persona que emite el documento.

b. Especificación completa de cada equipo.

c. Precio de cada equipo detallando: precio neto, impuestos, aranceles, desaduanaje y otros, si corresponde.

#### **Documentos Licitación**

Todos los documentos de la licitación realizada (bases de licitación, términos técnicos de referencia, fotocopia de la página del diario donde aparece el aviso, acta de apertura, acta de evaluación, acta de adjudicación y otros si corresponde).

## **3.9.6 DECLARACIÓN DE GASTOS EN EL SISTEMA**

Se debe ingresar toda la información requerida en el sistema, para cada gasto individual efectuado en este ítem. Los campos "Descripción" y "Observaciones" deben contener toda aquella información que permita clarificar de mejor forma los periodos y/o tipos de gastos que se están rindiendo.

Es deseable que a lo menos se ingrese la siguiente información:

• Identificación del equipo (nombre, marca, modelo, idénticos al ingresado en el sistema)

• Línea (s) de investigación).

Los equipos aprobados en el presupuesto deberán ser ingresados al Sistema de Seguimiento y Control (la información ingresada debe corresponder exactamente con la especificación del equipo aprobado) antes de efectuar el gasto, y en aquellos casos en que estos no hayan sido considerados en el presupuesto aprobado, se deberá fundamentar su adquisición, previo a su compra para luego incorporarlo en el sistema de seguimiento y control.

## **3.9.7 INVENTARIOS, SEGUROS Y COMODATOS**

Los equipos adquiridos con fondos del proyecto deberán ser asegurados e inventariados (utilizar ficha de inventario en ANEXO 11).

La Institución Beneficiaria deberá tomar a favor y satisfacción de CONICYT, póliza de seguro contra robo, pérdidas, incendio y daños provocados por desastres naturales respecto de los equipos y demás bienes no fungibles que utilice para ejecutar el Proyecto.

Deberá pagar con puntualidad las primas correspondientes. Los bienes, deberán estar cubiertos por las respectivas pólizas de seguro mientras no se suscriba el respectivo finiquito por las partes.

En caso de que la Institución Beneficiaria sea un Centro Regional sin personalidad jurídica, una vez obtenida ésta, su Institución Responsable Reemplazante deberá hacer entrega material y documental al Centro Regional de todos los bienes y equipos que hubiese adquirido o recibido con ocasión del Convenio Subsidio entre ésta y CONICYT.

En caso que uno o más equipos se mantengan en dependencias de otras instituciones socias del Centro Regional que hubiese obtenido su personalidad jurídica, se deberá firmar un contrato de comodato u otro instrumento legal, con cada una de ellas para establecer las condiciones de préstamo o uso de dichos equipos.

Los gastos correspondientes a primas por seguros de equipos deberán rendirse en el ítem Gastos de Operación.

Todo equipo adquirido con recursos del Proyecto, deberá contar un seguro que lo resguarde, independientemente del lugar donde se encuentre.

Todos los equipos que se adquieran por el proyecto deberán ser inventariados por la Institución Beneficiaria.

## **3.10 ÍTEM GASTOS DE ADMINISTRACIÓN SUPERIOR**

## **3.10.1DEFINICIÓN Y ALCANCES**

Los gastos de administración superior son gastos efectuados por la Institución Beneficiaria destinados a fortalecer las capacidades institucionales necesarias para asegurar el desarrollo y ejecución del proyecto. No podrán exceder el 5% del monto total solicitado a CONICYT por el proyecto. Los proyectos presentados por Instituciones Beneficiarias de regiones de zonas extremas del país, podrán considerar hasta un 8,3% del monto total solicitado a CONICYT. En ningún caso un proyecto podrá superar el monto máximo a solicitar a CONICYT, correspondiente a \$100.000.000.- (cien millones de pesos).

## **3.10.2DOCUMENTOS ACEPTADOS**

La institución beneficiaria deberá emitir un **Certificado de Gastos de Administración Superior**, firmados por el rector o representante legal de la institución, usando el formato establecido en el ANEXO N° 7. Debe indicar lo siguiente: Código del proyecto, fecha, período al cual corresponde el certificado, monto recibido.

## **3.10.3DECLARACIÓN DE GASTOS EN EL SISTEMA**

Se debe ingresar toda la información requerida en el sistema, para el gasto efectuado en este ítem y acorde con el **Certificado de Gastos de Administración Superior.**

## **4 APORTES DE OTRAS INSTITUCIONES (Entidad(es) Asociada(s))**

## **4.1 DEFINICIÓN Y ALCANCES**

Incluye todos los gastos realizados por las instituciones involucradas (exceptuando a CONICYT) en el marco de la ejecución del Presupuesto del Proyecto y que fueron comprometidos según Convenio.

Los aportes (pecuniarios y valorizados) institucionales deben ser rendidos según lo planificado en el proyecto aprobado.

#### **4.2 DOCUMENTOS ACEPTADOS**

#### **Aporte Efectivo**

- a. Liquidación de Remuneraciones.
- b. Facturas.
- c. Boletas de compra.
- d. Boletas de honorarios.
- e. Otros documentos descritos en ítems anteriores.

#### **Aporte Valorizado**

Solo se aceptarán Certificados, los cuales deben ser firmados por el representante legal u otra persona nombrada por el representante legal de la institución aportante, estableciendo que se han realizado los aportes en el periodo declarado (ANEXO 8).

A estos certificados se deberán adjuntar los documentos que corresponda para verificar la existencia del aporte junto con una explicación del cálculo del monto aportado.

Los documentos de respaldo de los aportes deben cumplir con los requerimientos indicados en cada uno de los ítems ya descritos en este Manual.

## **4.3 DECLARACIÓN DE GASTOS EN EL SISTEMA**

Los aportes se deben declarar dentro de los periodos correspondientes, de acuerdo a la planificación de las actividades y el presupuesto aprobado.

El personal y el equipamiento aportado por las instituciones deben ingresarse previamente en el Sistema de Seguimiento y Control.

Todos los gastos declarados en el certificado, deben ser ingresados en el Sistema Seguimiento y Control en los ítems correspondientes individualizando cada uno de éstos (detalle). Ello, al igual que en el caso de los recursos aportados por CONICYT.

Los documentos oficiales de respaldo deben ser mantenidos para auditorías por parte de la Contraloría General de la República, o revisiones de Seguimiento y Control del Programa Regional y/u otras instituciones.

**El certificado de aportes debe indicar claramente el detalle de las actividades a la cual están relacionadas: el personal, equipamiento, infraestructura, honorarios, pasajes y viáticos u otro ítem declarado.** 

## **5 MODIFICACIONES AL PROYECTO APROBADO**

## **5.1 REITEMIZACIÓN O MODIFICACIÓN PRESUPUESTARIA**

Las modificaciones serán sometidas previamente a la aprobación del Programa Regional. Los gastos inicialmente programados pueden ser modificados por el(la) Director(a) del Proyecto, dentro de los límites de control del proyecto: plazo para la rendición de cuentas, montos totales y porcentajes máximos dispuestos para cada ítem.

**Solicitud**: Las reitemizaciones deberán proponerse a través de una carta enviada por el del(la) Director(a) del proyecto a la Dirección del Programa Regional justificando cada una de las modificaciones y explicando en qué medida la propuesta mejorará los resultados e impactos del Proyecto tanto en su eficiencia como su alcance. Esta solicitud debidamente argumentada (ANEXO 9) será evaluada por el Programa Regional para su aprobación o rechazo en un plazo no superior a 30 días.

En el caso de ser aceptada la solicitud, se deberá ingresar los cambios en el Sistema de Seguimiento y Control. **Ninguna modificación presupuestaria es válida mientras no se formule y apruebe en el Sistema de Seguimiento y Control** y además cuente con la aprobación formal de la Dirección del Programa Regional

**Los gastos no deben realizarse antes de haber sido aceptada la solicitud.** 

## **6 REINTEGROS**

 $\overline{a}$ 

En los casos que corresponda, los reintegros de recursos transferidos por CONICYT, deben efectuarse en las siguientes cuentas corrientes, según corresponda<sup>4</sup>:

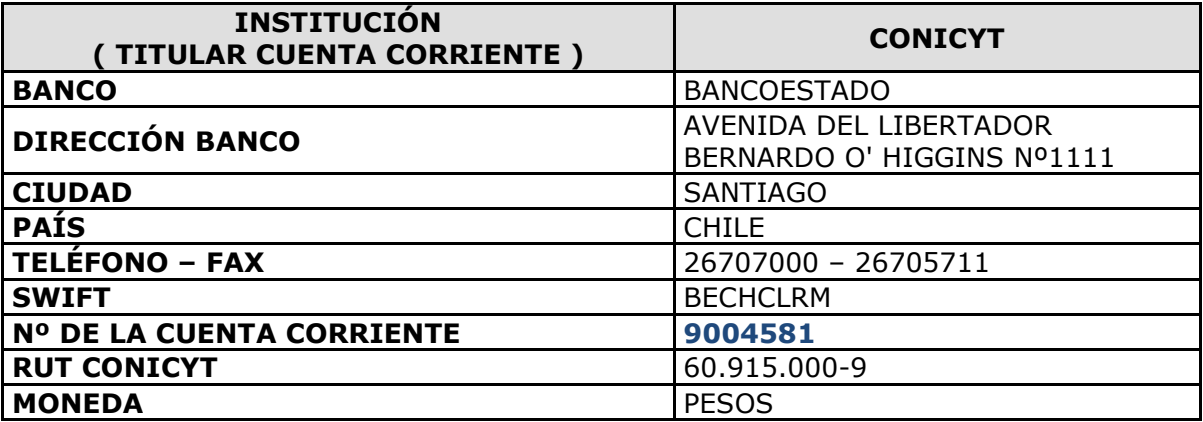

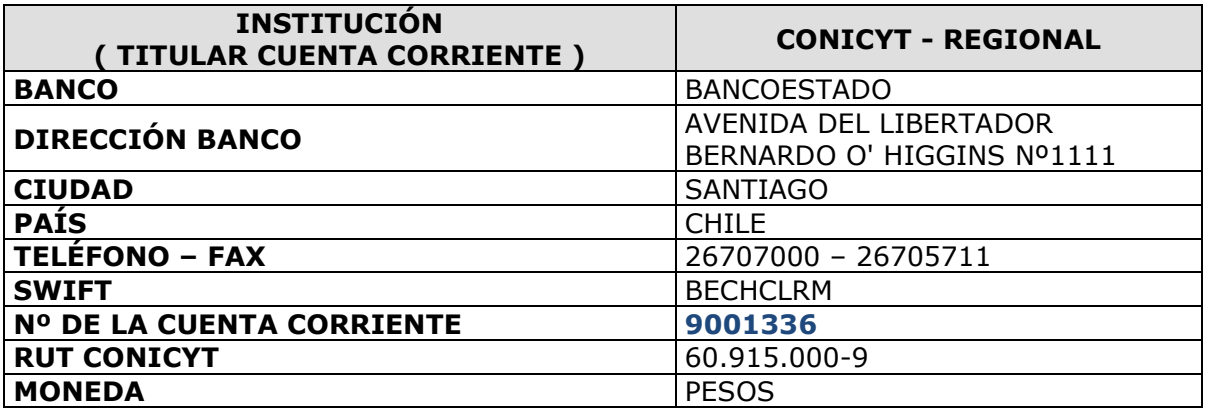

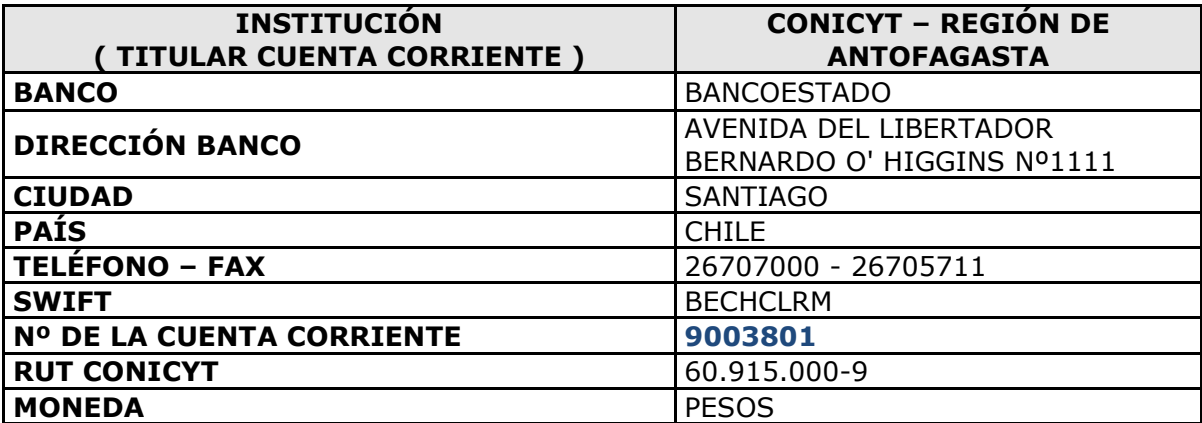

<sup>4</sup> La cuenta corriente a cual depositar depende del origen de los recursos transferidos. Confirmar con el Programa Regional el número de cuenta bancaria antes de depositar.

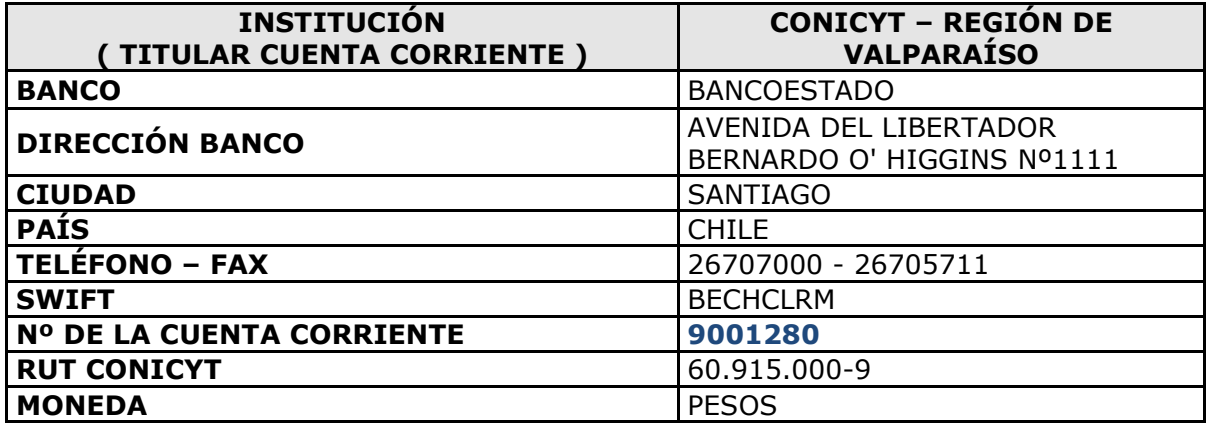

## **ANEXOS**

## **ANEXO 1: Declaración de Gastos Institución Pública Financiamiento**

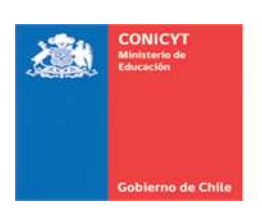

Comisión Nacional de Investigación Científica y Tecnológica - CONICYT

FECHA: "fecha"

#### **Declaración de Gastos Institución Pública Financiamiento CONICYT**

## **Programa Regional**

#### **Concurso: "Nombre"**

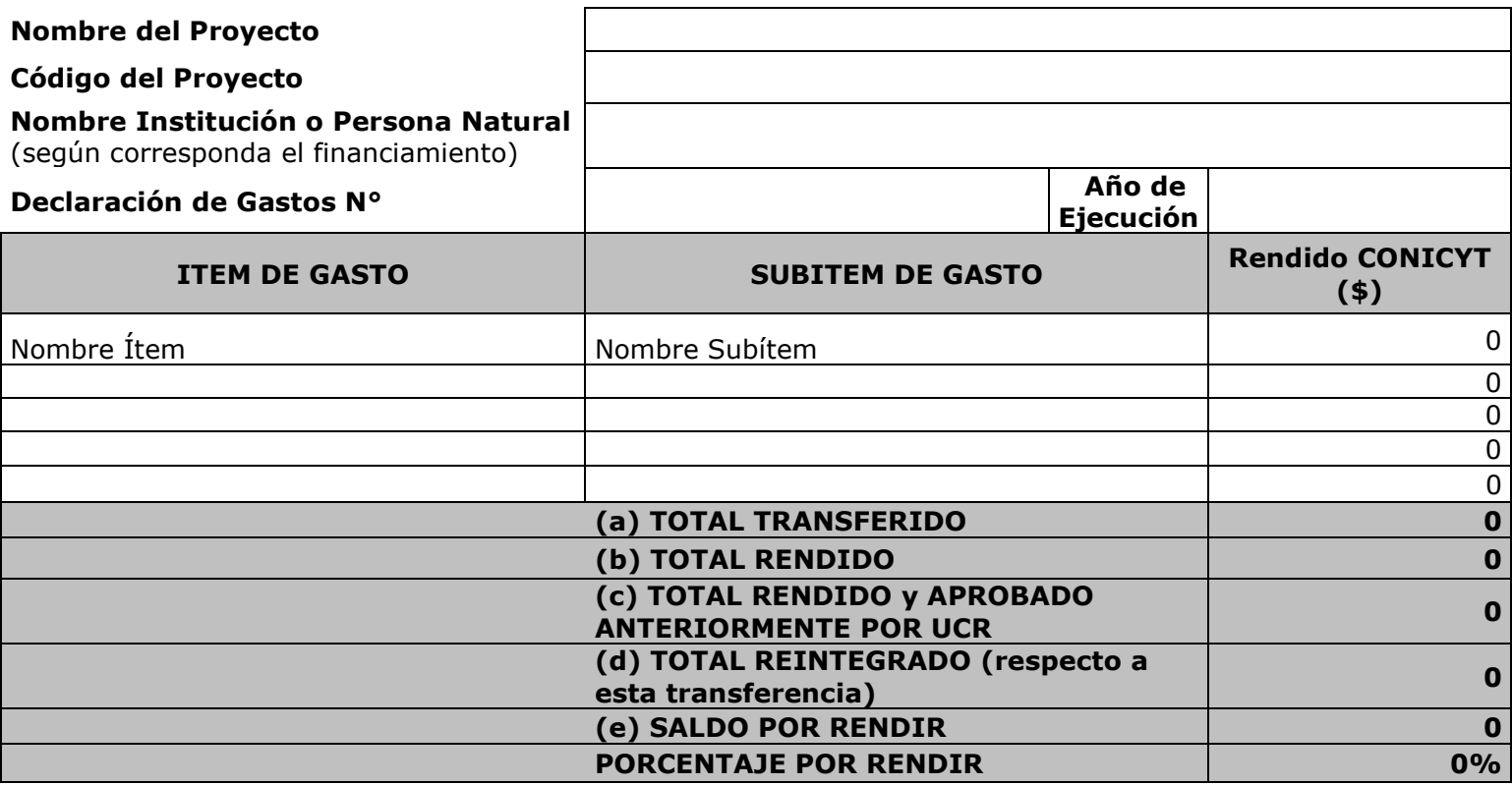

Nombre y Firma Director (a) Responsable del Proyecto

Nombre y Firma Director(a) Programa Regional

- (a) Se refiere al monto del giro que está rindiendo. Si existe más de una cuota por rendir, estas deben ser informadas en distintos formularios.
- (b) Se refiere a los montos que se están informando en la presente Rendición de Cuentas.
- (c) Sólo se debe usar este recuadro si ya se han presentado rendiciones de cuentas con cargo a este mismo giro de fondos.
- (d) Se refiere a los montos reintegrados a CONICYT, respecto a la transferencia que está informando en la presente Rendición de Cuentas.
- (e) Se refiere a la diferencia del monto total transferido menos los totales rendidos y reintegrados.

## **ANEXO 2: Rendición de Cuentas Institución Privada Financiamiento CONICYT - Programa Regional**

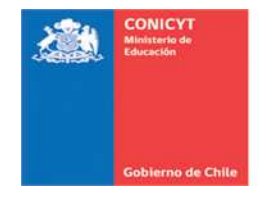

Comisión Nacional de Investigación<br>Científica y Tecnológica - CONICYT Científica y Techa"

#### **Rendición de Cuentas Institución Privada Financiamiento CONICYT - Programa Regional**

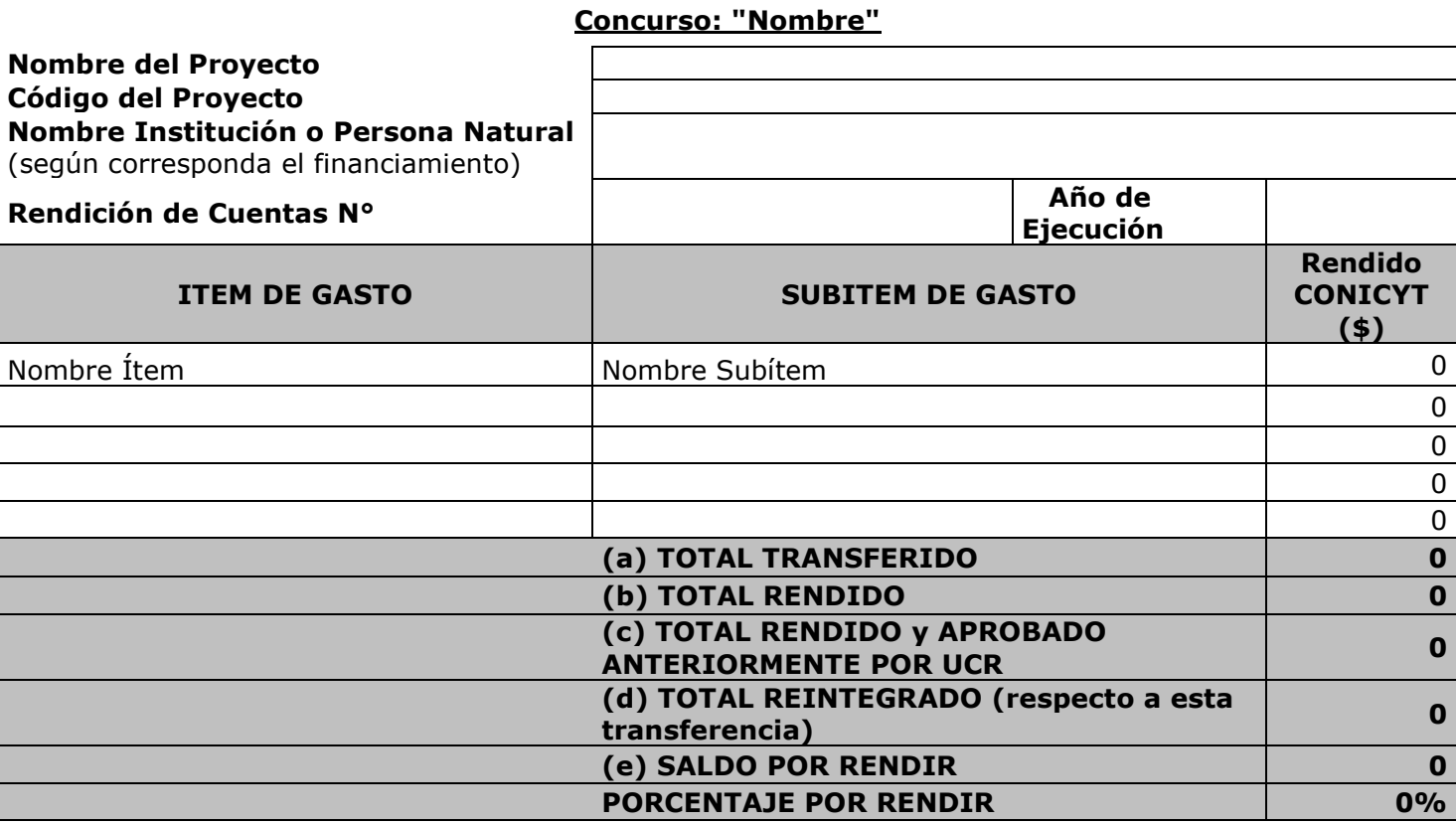

Nombre y Firma Director (a) Responsable del Proyecto

Nombre y Firma Director(a) Programa Regional

- (a) Se refiere al monto del giro que está rindiendo. Si existe más de una cuota por rendir, estas deben ser informadas en distintos formularios.
- (b) Se refiere a los montos que se están informando en la presente Rendición de Cuentas.
- (c) Sólo se debe usar este recuadro si ya se han presentado rendiciones de cuentas con cargo a este mismo giro de fondos.
- (d) Se refiere a los montos reintegrados a CONICYT, respecto a la transferencia que está informando en la presente Rendición de Cuentas.
- (e) Se refiere a la diferencia del monto total transferido menos los totales rendidos y reintegrados.

## **ANEXO 3: TABLA VIÁTICOS NACIONALES**

**A continuación se presenta tabla con montos máximos para el cálculo de viáticos de las personas asociadas al proyecto.** 

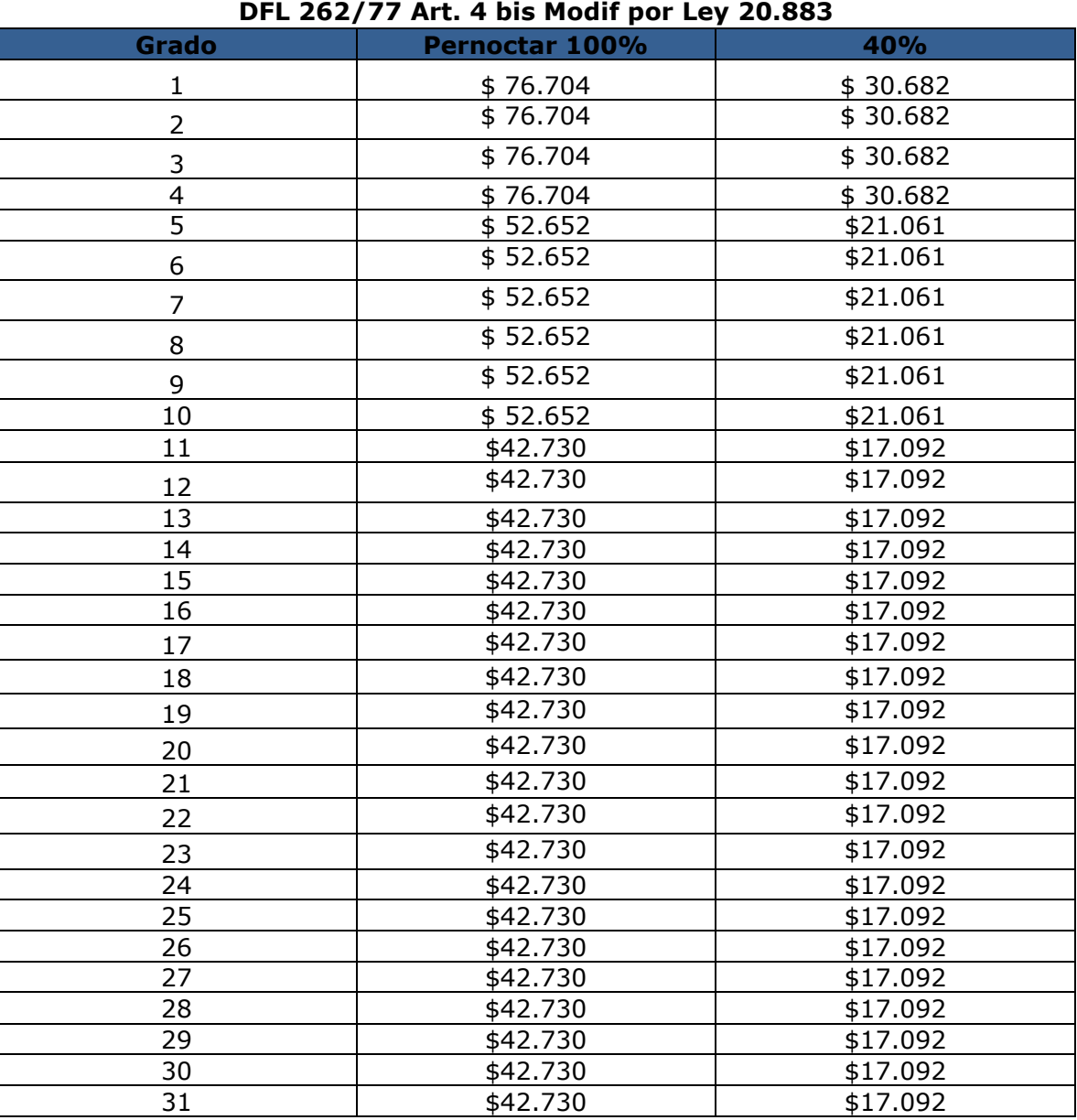

# **TABLA VIÁTICOS NACIONALES 2016**

#### **TABLA DE VIÁTICOS INTERNACIONALES – 2015<sup>5</sup>. Listado disponible en el siguiente link:**

 $\overline{a}$ 

**http://www.minrel.gov.cl/transparencia/archivos/TABLA%20DE%20VIATICOS%202015%20de creto%20269%20del%2009-12-14,%20publicada%20el%2002-04-15.pdf** 

<sup>5</sup> Tabla de Viáticos internacionales 2016 no está disponible al momento de la elaboración del Manual. Sin embargo, una vez disponible la actualización, se podrá utilizar en el cálculo del viático.

## **ANEXO 4: RECIBO SIMPLE DE VIÁTICO**

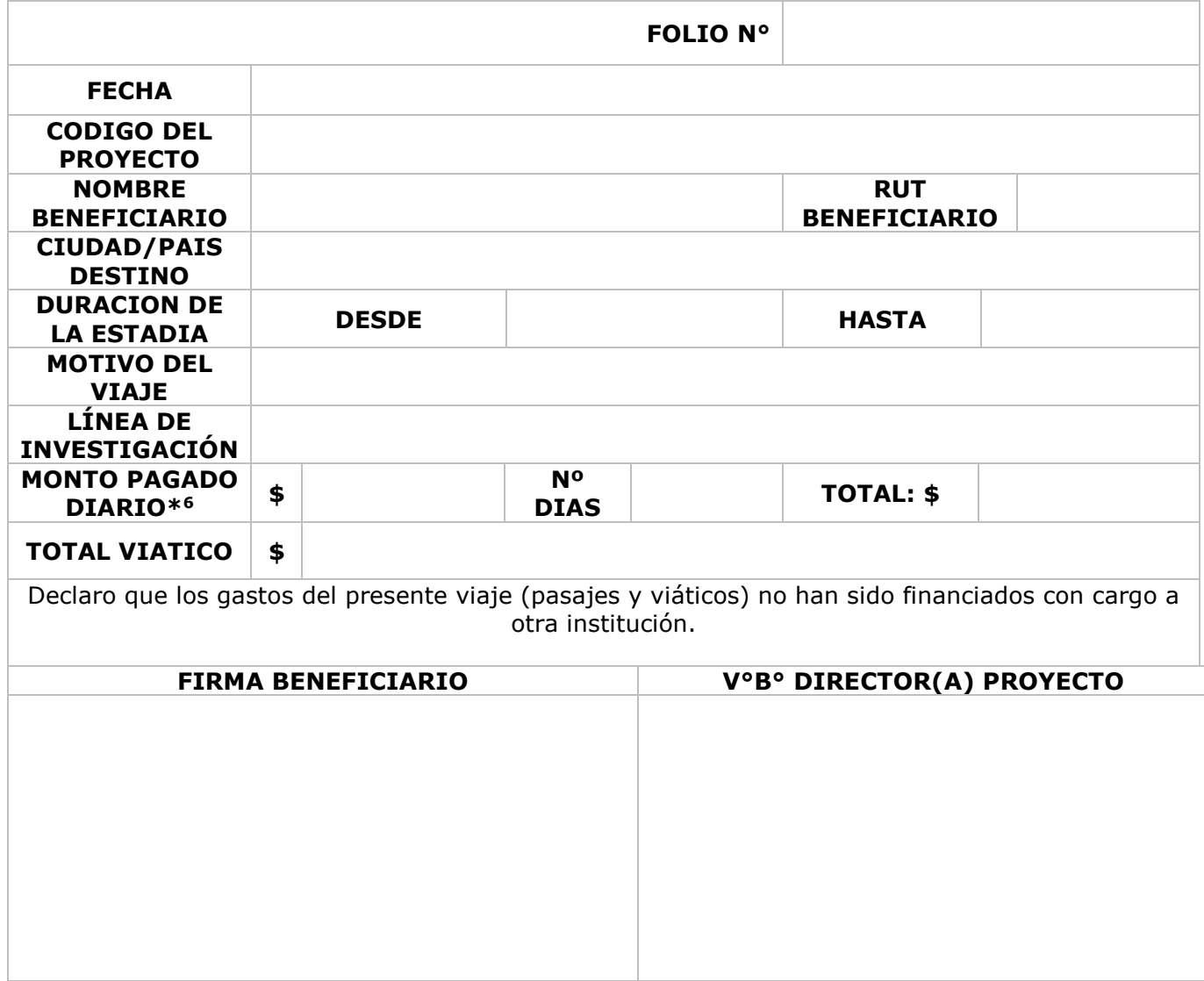

 $\overline{a}$ 

 $6$  Con pernoctación 100%, sin pernoctación 40%

## **ANEXO 5: INFORME DE RESULTADOS COMETIDO**

## **Informe de Resultados Comisión de Servicio**

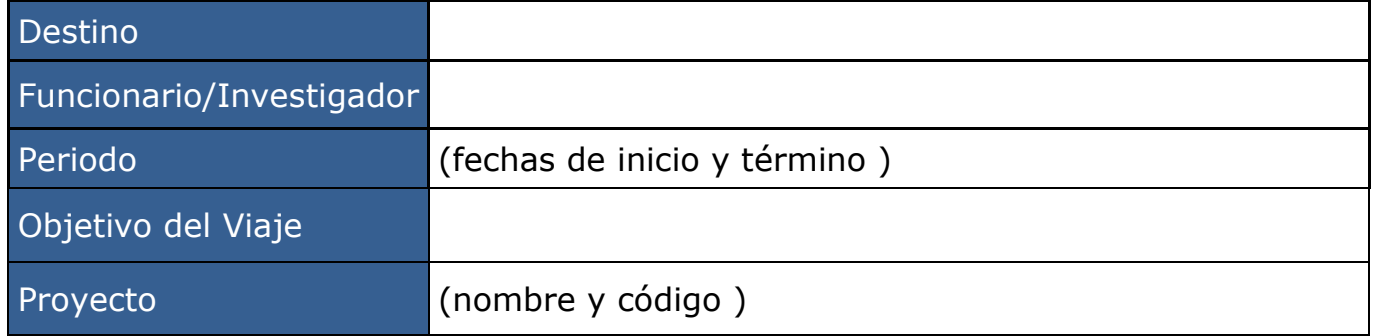

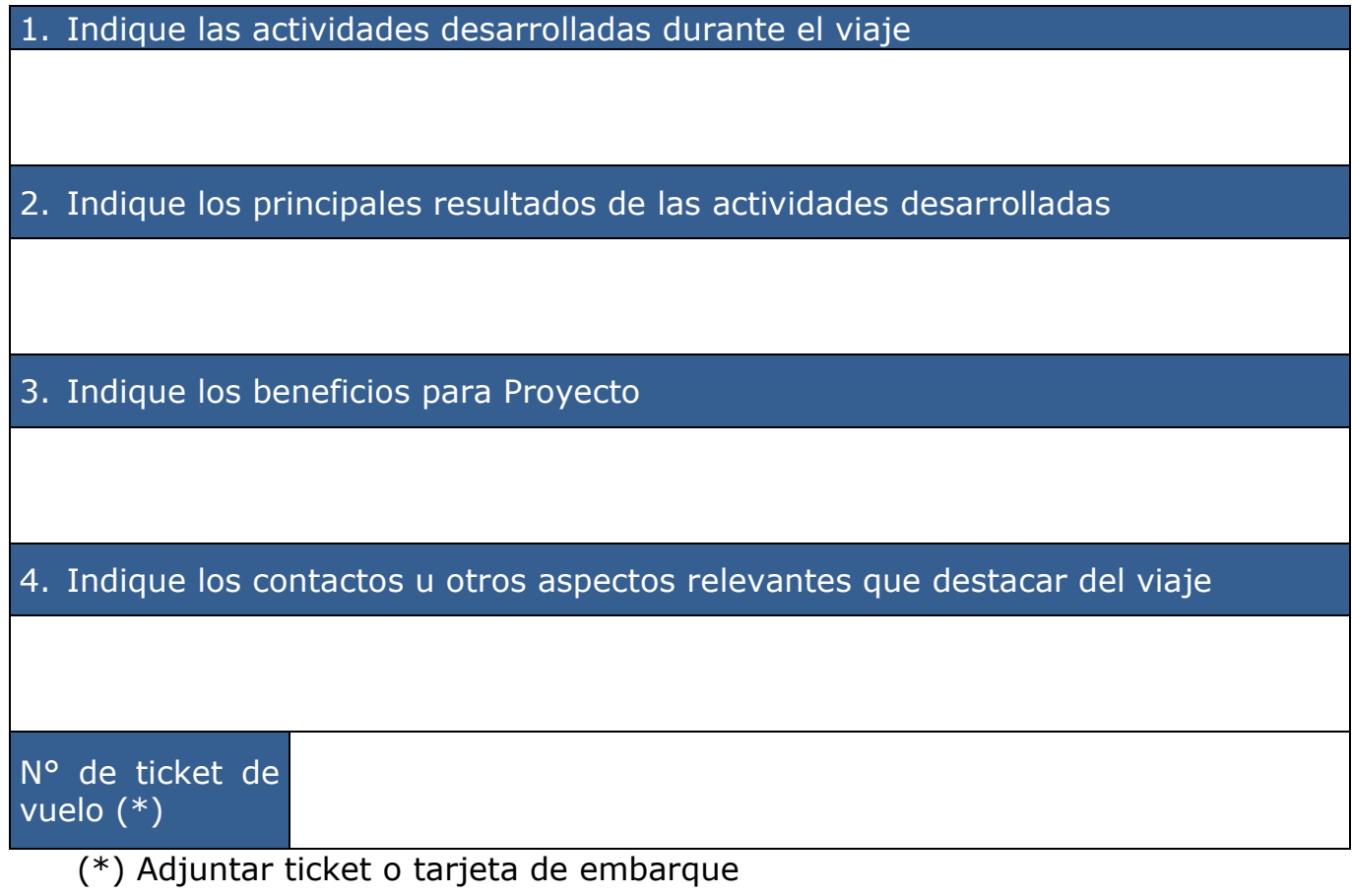

**Nombre y firma** 

**Director del Proyecto Funcionario/Investigador que efectuó el viaje** 

## **ANEXO 6: RECIBO SIMPLE DE MOVILIZACION LOCAL**

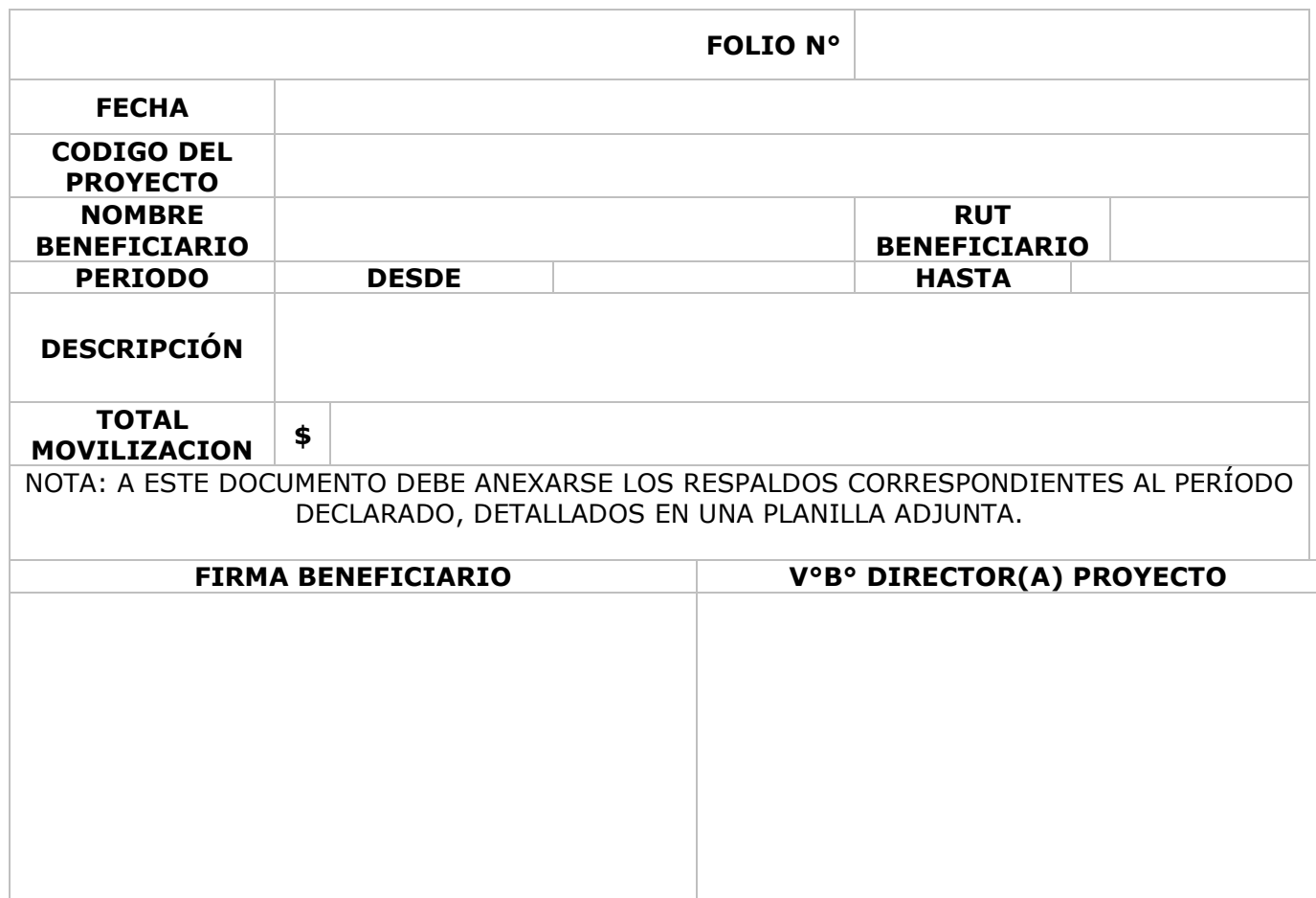

## **ANEXO 7: CERTIFICADO DE GASTOS DE ADMINISTRACIÓN SUPERIOR.**

# **CERTIFICADO DE GASTOS DE ADMINISTRACIÓN SUPERIOR**

# **NOMBRE DE LA INSTITUCION BENEFICIARIA**

*Fecha: Pecha: Pecha:* 

# **CERTIFICADO Nº**

(Nombre), Rector de la (Institución beneficiaria) declara que la Institución recibió del proyecto (Nombre y Código del Proyecto), la suma de  $(\frac{\$}{\$}$  ), para cubrir los gastos incurridos en la administración superior del proyecto, correspondientes al período comprendido entre el (dd/mm/aaaa) y el (dd/mm/aaaa).

**Rector o Representante Legal de la Institución** 

**\_\_\_\_\_\_\_\_\_\_\_\_\_\_\_\_\_\_\_\_\_\_\_\_\_\_\_\_\_\_\_\_\_\_\_\_\_\_** 

## **ANEXO 8: CERTIFICADO EMPRESA /INSTITUCION Nº xxxx**

#### Fecha,

**(NOMBRE REPRESENTANTE INSTITUCION), (CARGO),** de la (**NOMBRE INSTITUCION)**, certifica que en el marco del proyecto REGIONAL código (**CODIGO PROYECTO)** cuyo título es (**TITULO PROYECTO),** se realizaron los siguientes aportes valorizados en el periodo comprendido entre los meses (**MESES)** del periodo (**PERIODO)** año (**AÑO)** de ejecución del proyecto:

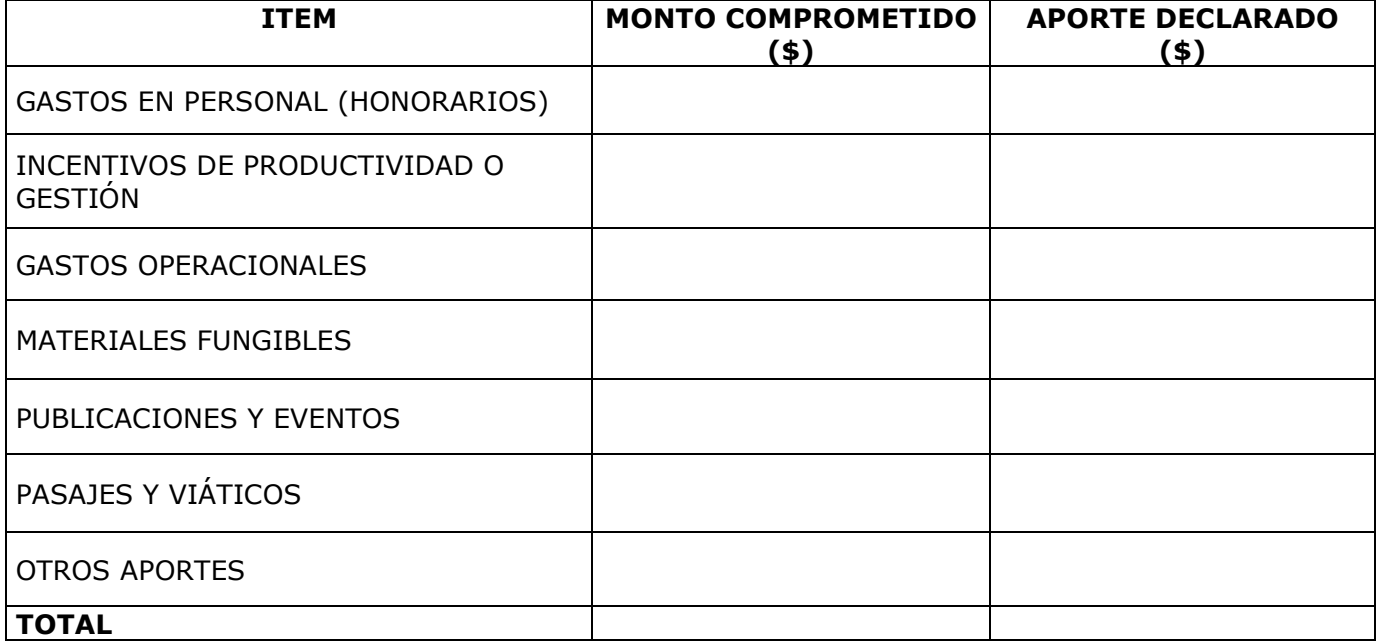

MONTO COMPROMETIDO : El total comprometido por la institución durante todo el proyecto. APORTE DECLARADO : Monto que se declara como aporte en el periodo que se está rindiendo. HONORARIOS : Estos deben detallar las actividades y el personal asociado. PASAJES Y VIATICOS : Estos deben detallar las actividades y el personal asociado que realizó el viaje.

Representante Institución

# **ANEXO 9: FORMULARIO DE REITEMIZACIÓN DE PROYECTOS**

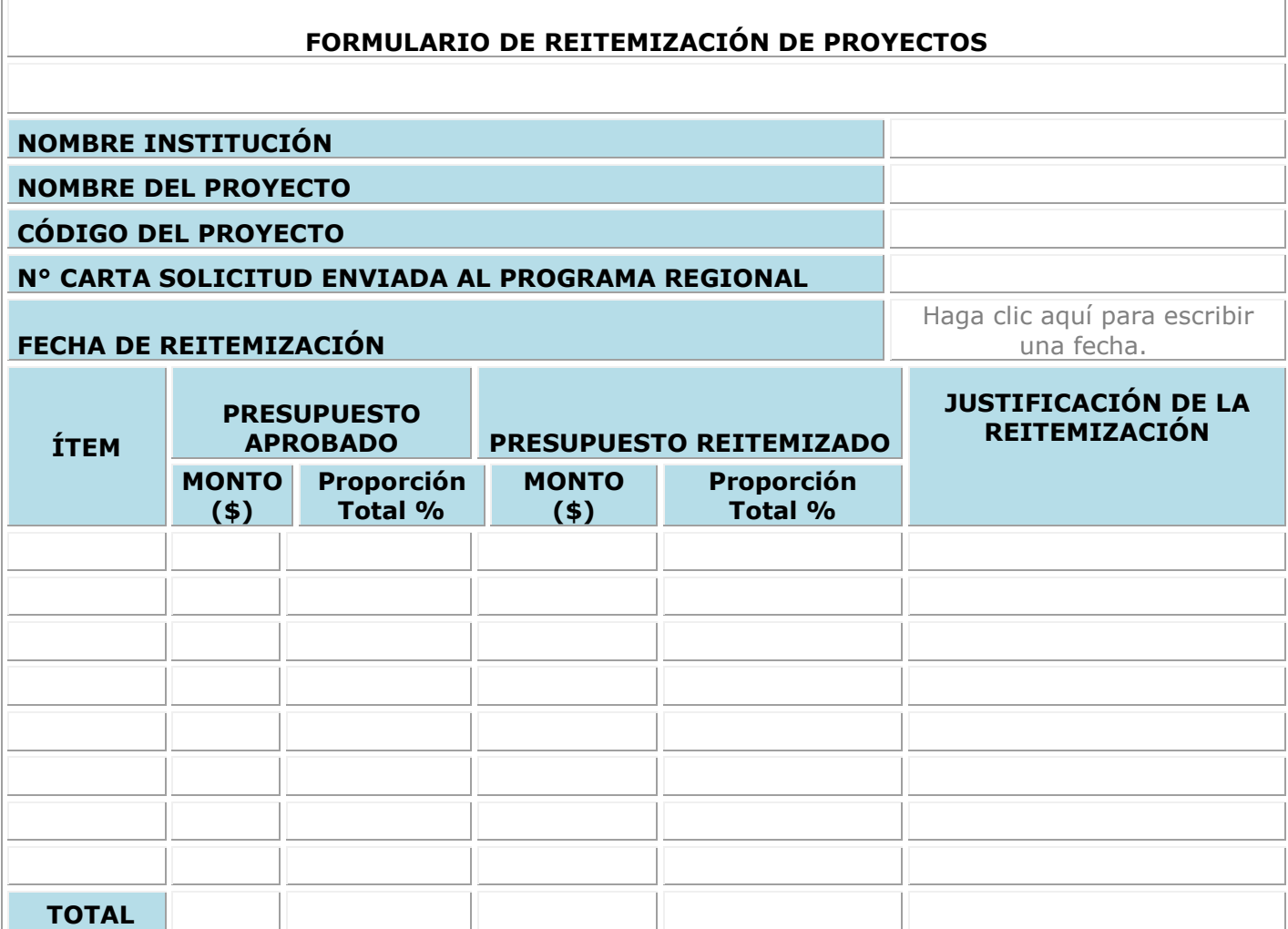

## **ANEXO 10: CONSTANCIA**

El(la) Director(a) Responsable del Proyecto Sr(a)\_\_\_\_\_\_\_\_\_\_\_\_\_\_\_\_\_\_\_\_\_\_\_\_\_\_ quien suscribe, deja constancia que se realizó la actividad de capacitación que se indica:

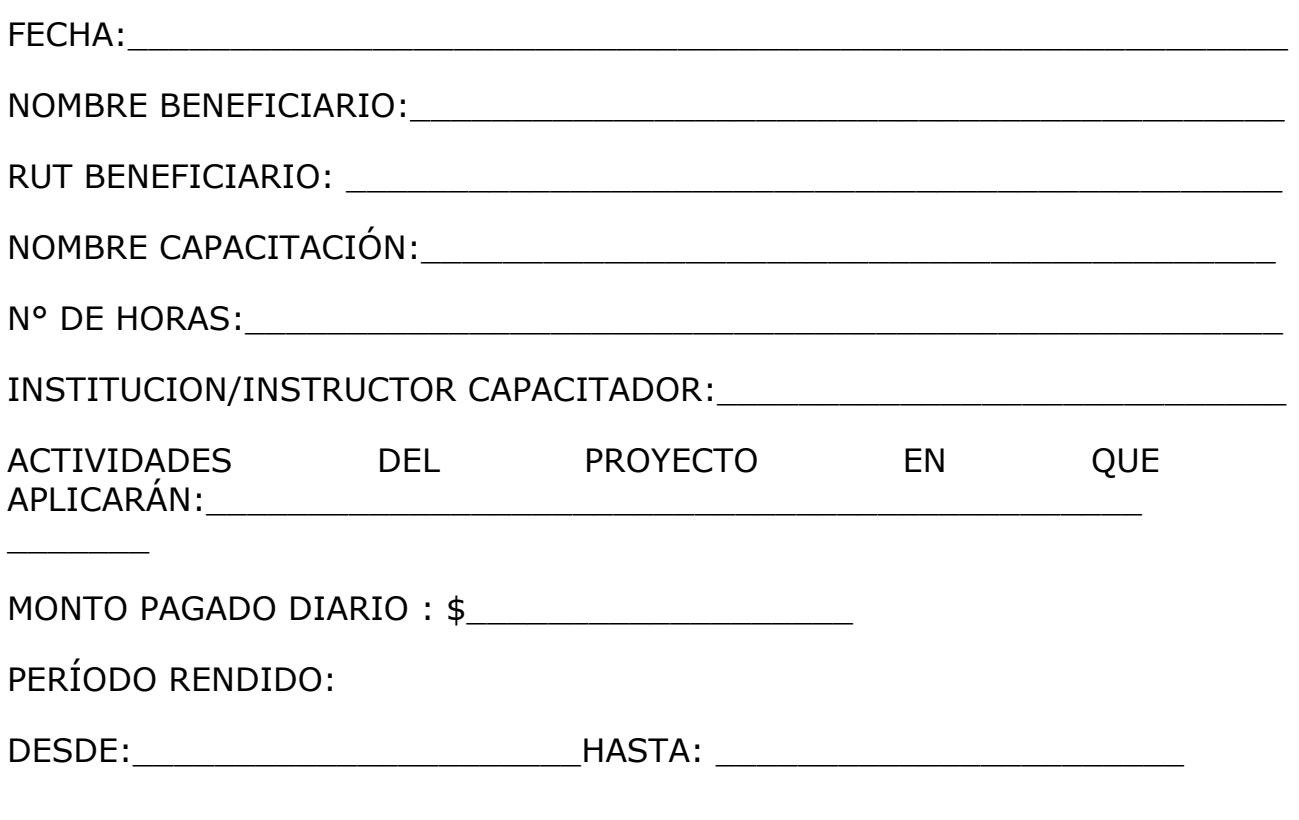

FIRMA BENEFICIARIO: \_\_\_\_\_\_\_\_\_\_\_\_\_\_\_\_ V°B° DIRECTOR(A) RESPONSABLE PROYECTO: \_\_\_\_\_\_\_\_\_\_\_\_\_\_\_\_

## **ANEXO 11 Ficha de Inventario**

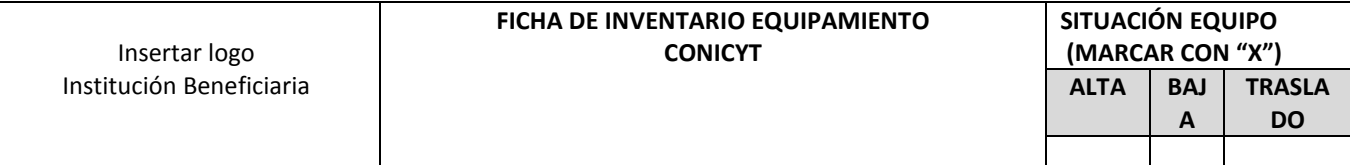

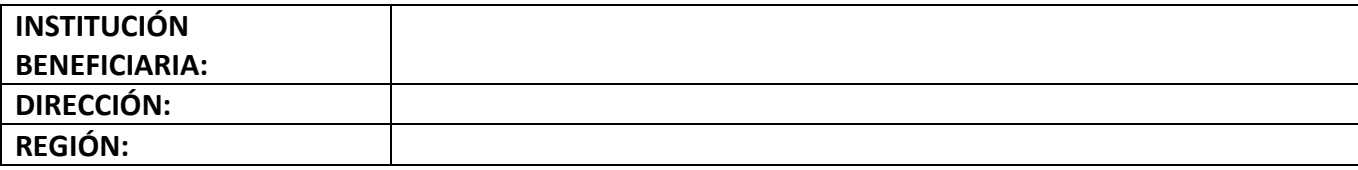

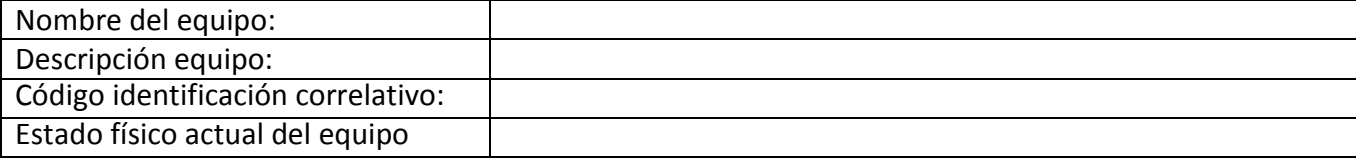

Г

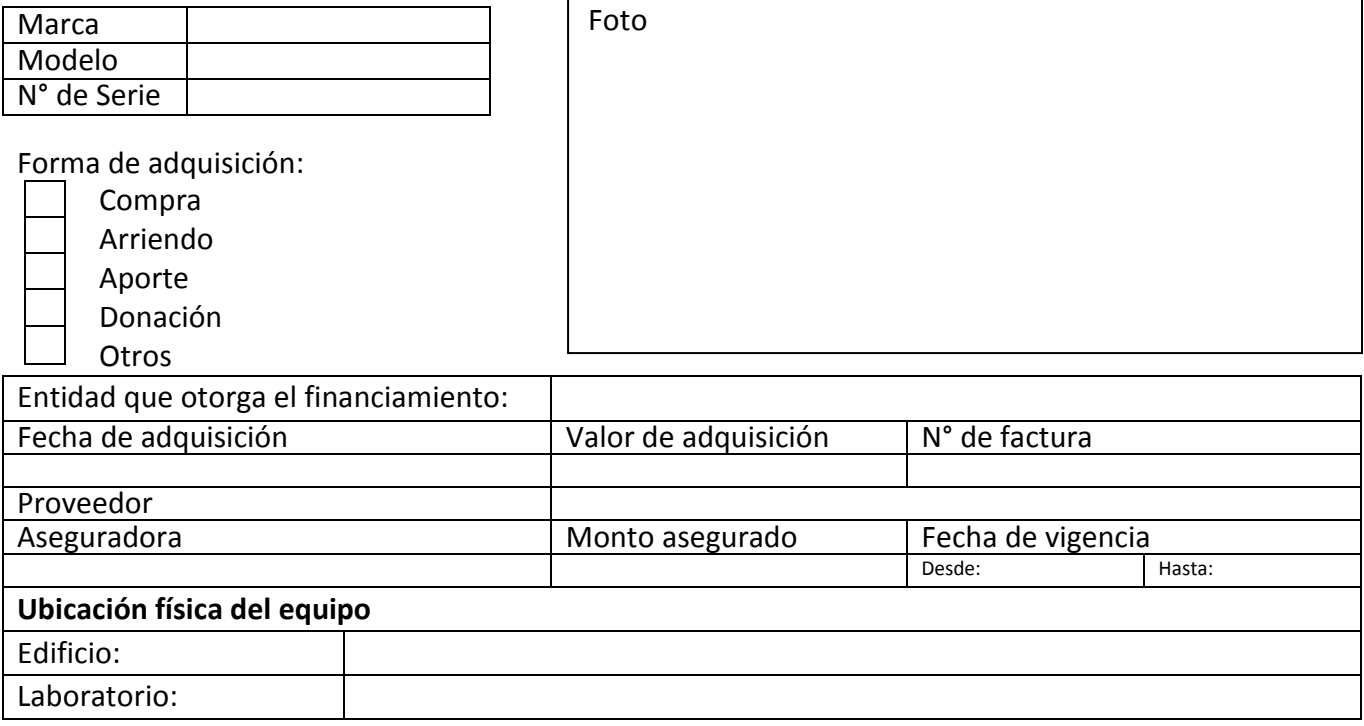

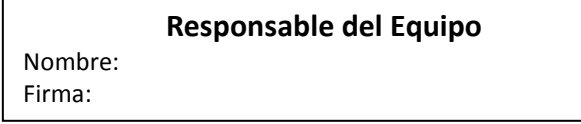

**Director(a) Responsable del Proyecto** Nombre: Firma: